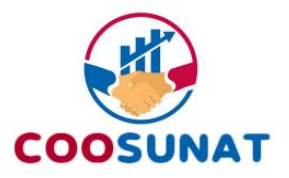

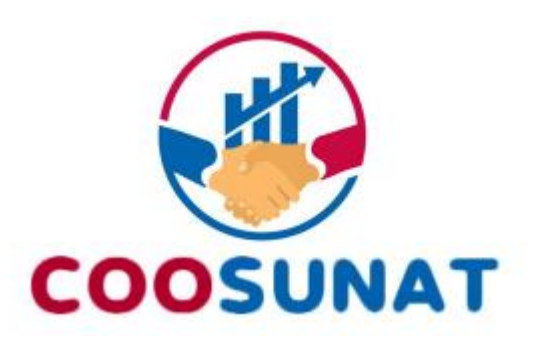

# **MANUAL DE PROCESOS ADMINISTRATIVOS**

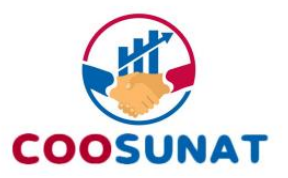

# **Contenido**

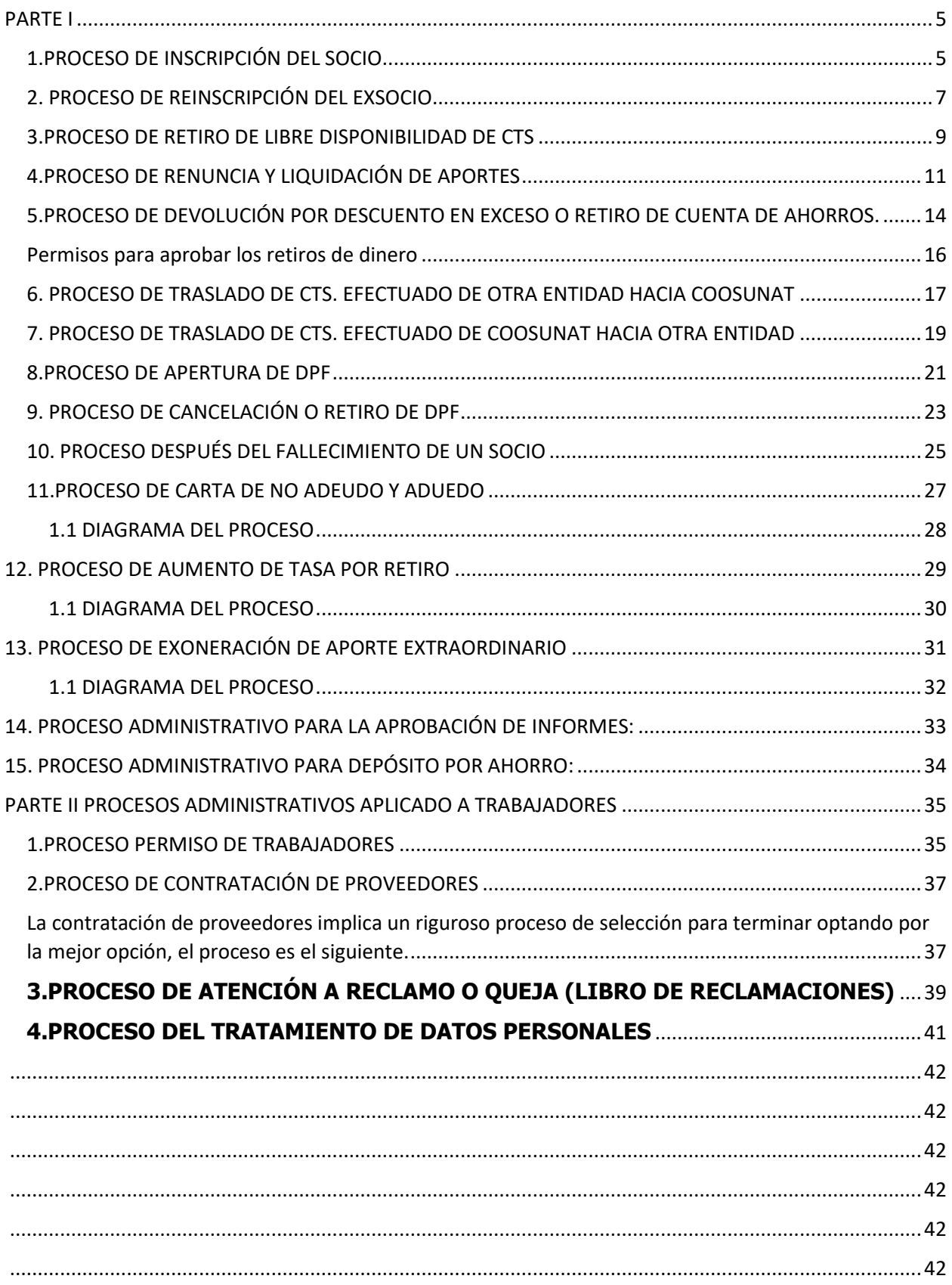

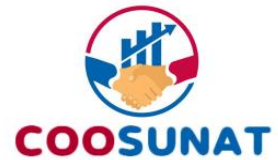

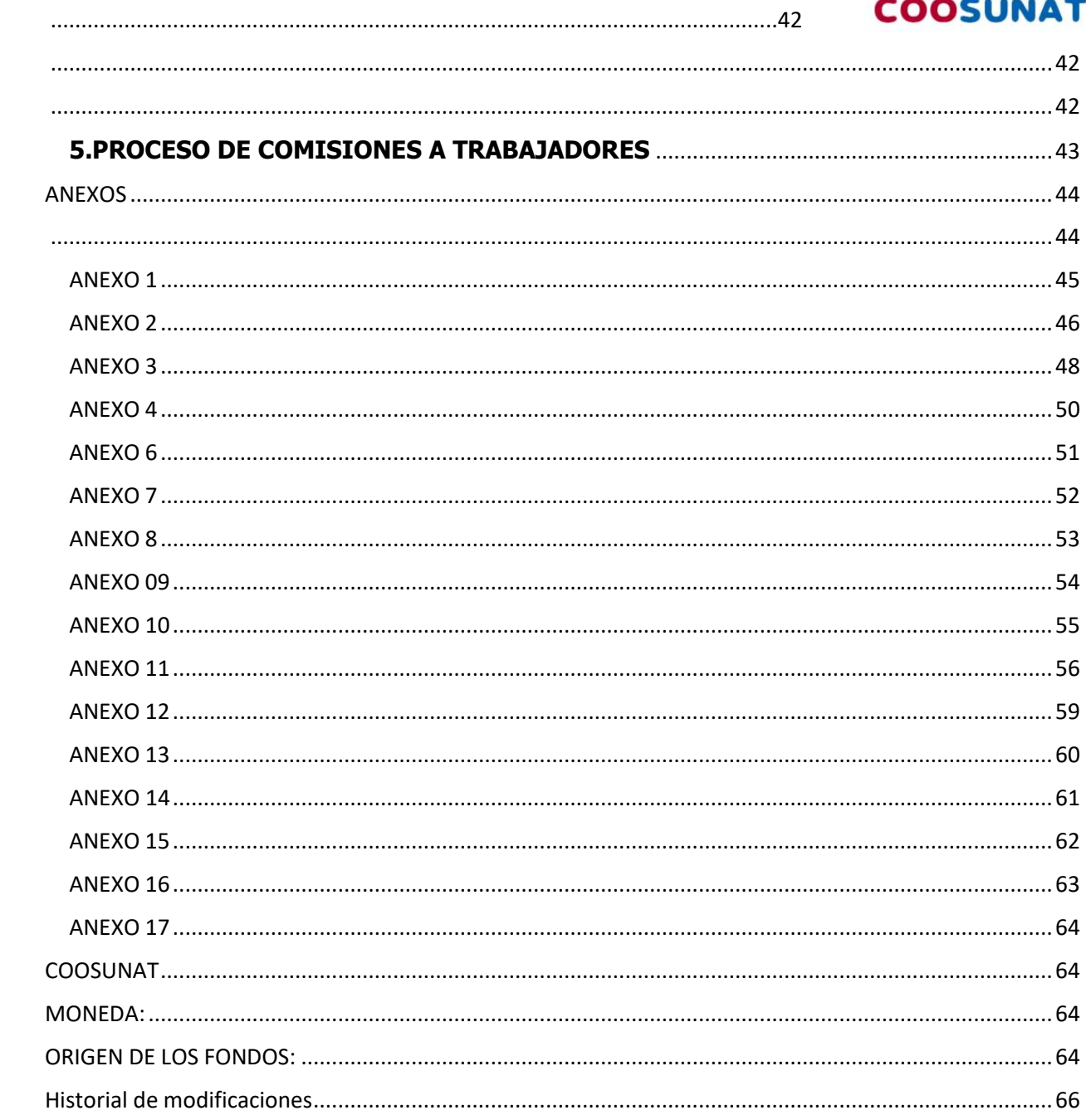

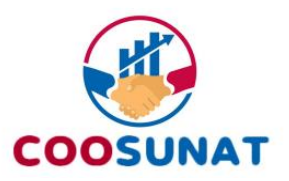

#### **MANUAL DE PROCEDIMIENTOS ADMINISTRATIVOS DE LA COOPERATIVA (COOSUNAT)**

#### **I. OBJETIVO**

Establecer las pautas a seguir en los procedimientos administrativos más importantes de la cooperativa orientados a eliminar el riesgo operativo mediante una política de prevención, mejorar la calidad y eficiencia de los procesos y sobre todo brindar una atención de primera a los socios.

#### **II. ALCANCE**

Está dirigido al personal de la cooperativa y a los socios que forman parte de los procesos administrativos.

#### **III. RESPONSABILIDAD**

La aplicación, cumplimiento y seguimiento de lo dispuesto en el presente procedimiento es de responsabilidad gerente general, del subgerente, del jefe de operaciones, , de las jefaturas y personal de las distintas unidades de organización que intervienen.

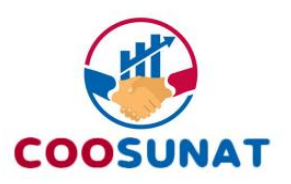

## <span id="page-4-0"></span>**PARTE I**

# <span id="page-4-1"></span>**1.PROCESO DE INSCRIPCIÓN DEL SOCIO**

Este proceso tiene por finalidad la inscripción como socio hábil en la COOSUNAT del aspirante a socio.

- $\triangleright$  El sectorista deberá informar al aspirante a socio cuales son las condiciones para ser socio, como el derecho de inscripción, los aportes *ordinarios y extraordinarios* (de julio y diciembre y *cuando solicita créditos el 0.5% del monto desembolsado en efectivo* o el mínimo de 50 soles), los descuentos por planillas u otra información relevante, además deberá remitirle el Estatuto para su conocimiento (link de página web).
- ➢ De aceptar las condiciones del **TRATAMIENTO PERSONAL DE DATOS PERSONALES** (anexo 14), el sectorista deberá informarle que se redirija a la página web para proceder con el proceso virtual de afiliación.
- ➢ El colaborador debe indicarle que para el proceso de inscripción es necesario que llene todo el **FORMATO FICHA DE INSCRIPCIÓN Y DE AUTORIZACIÓN DE DESCUENTO ( WEB) Y ADJUNTE SU DNI**, **ASI COMO EL PAGO DE DERECHO DE INSCRIPCION** por la página web; salvo que tenga descuento por planilla.
- $\triangleright$  El sectorista procede a validar la información con el jefe de operaciones, quien esta encargado de elevar los datos del afiliado al sistema lo antes posible.
- ➢ Una vez recibido el **FORMATO FICHA DE INSCRIPCIÓN Y DE AUTORIZACIÓN DE DESCUENTO Y EL DNI**, el sectorista hará lo siguiente:
	- $\checkmark$  Procederá a subirlo al DRIVE de la cooperativa asignado para dichos fines.
	- ✓ Enviará un correo en formato previamente diseñado, al socio dándole la bienvenida, brindando información de COOSUNAT, sus accesos a la APP e invitándolo a que inscriba a más socios informando los beneficios de nuestra Cooperativa.
	- ✓ Informará a la Encargada de envío de descuentos a Planillas. El encargado de enviar los reportes deberá consignar el primer aporte y además el derecho de inscripción equivalente a cincuenta soles (S/ 50.00) en el mes de reporte, salvo que se trata de un socio no trabajador de SUNAT quien paga el derecho de inscripción con el envío de la **FICHA DE INSCRIPCIÓN,** el primer aporte deberá pagarlo a más tardar en el mes de su inscripción.
	- ✓ Informará al Jefe de Operaciones para su registro en el Sistema.
	- ✓ Informará al Administrador para su pegado físico en el Libro de Socios.

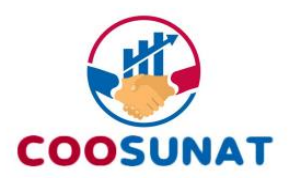

1.1 DIAGRAMA DE FLUJO DE PROCESO

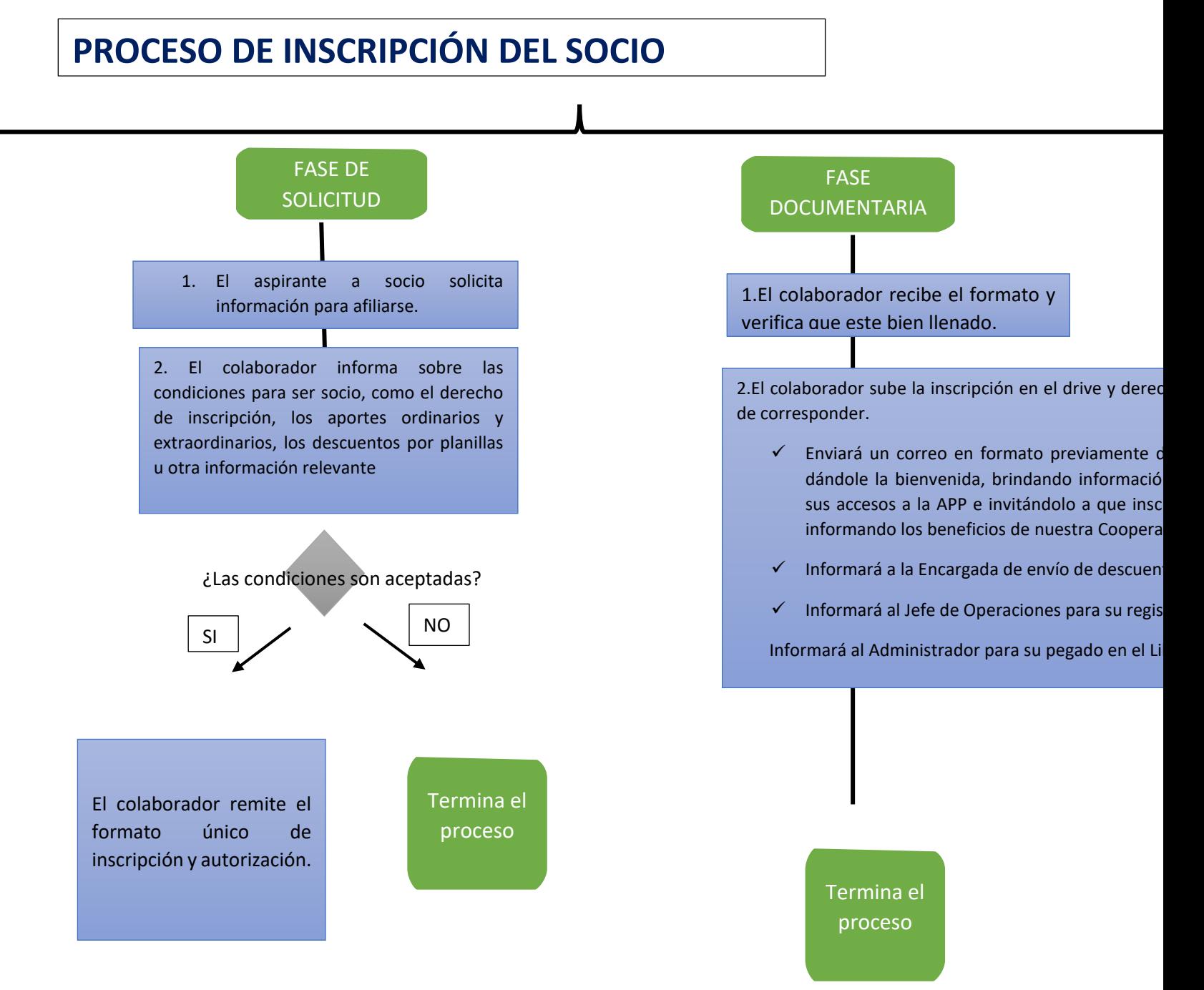

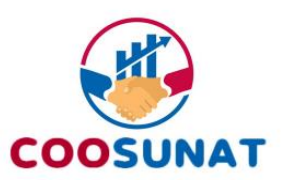

# <span id="page-6-0"></span>**2. PROCESO DE REINSCRIPCIÓN DEL EXSOCIO**

- ➢ El socio presenta la solicitud al sectorista, el sectorista deberá revisar en la base de datos de los renunciantes, para confirmar que es un caso de reinscripción. A continuación, informarle cuales son las condiciones de reingreso.
- $\triangleright$  Las condiciones de reinscripción consisten en una penalidad de S/.500 soles, dándole facilidades en 10 cuotas mensuales sin intereses para pagar el mismo.
- ➢ De aceptar las condiciones el socio, el sectorista deberá remitirle el **FORMATO ÚNICO DE INSCRIPCIÓN Y AUTORIZACIÓN** [\(ANEXO1\).](#page-44-0) Además de los números de cuenta de la cooperativa.
- ➢ Una vez recibido el **FORMATO ÚNICO DE INSCRIPCIÓN Y AUTORIZACIÓN**, procederá a registrarlo en DRIVE asignado para dichos fines. Deberá comunicar de igual manera al jefe de operaciones para su registro, así como a la encargada de planillas para su envío a planillas.
- ➢ El sectorista registrará al socio nuevo de forma física en el libro de socios cada fin de mes.

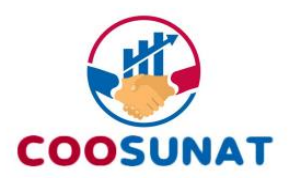

2.1. DIAGRAMA DEL PROCESO

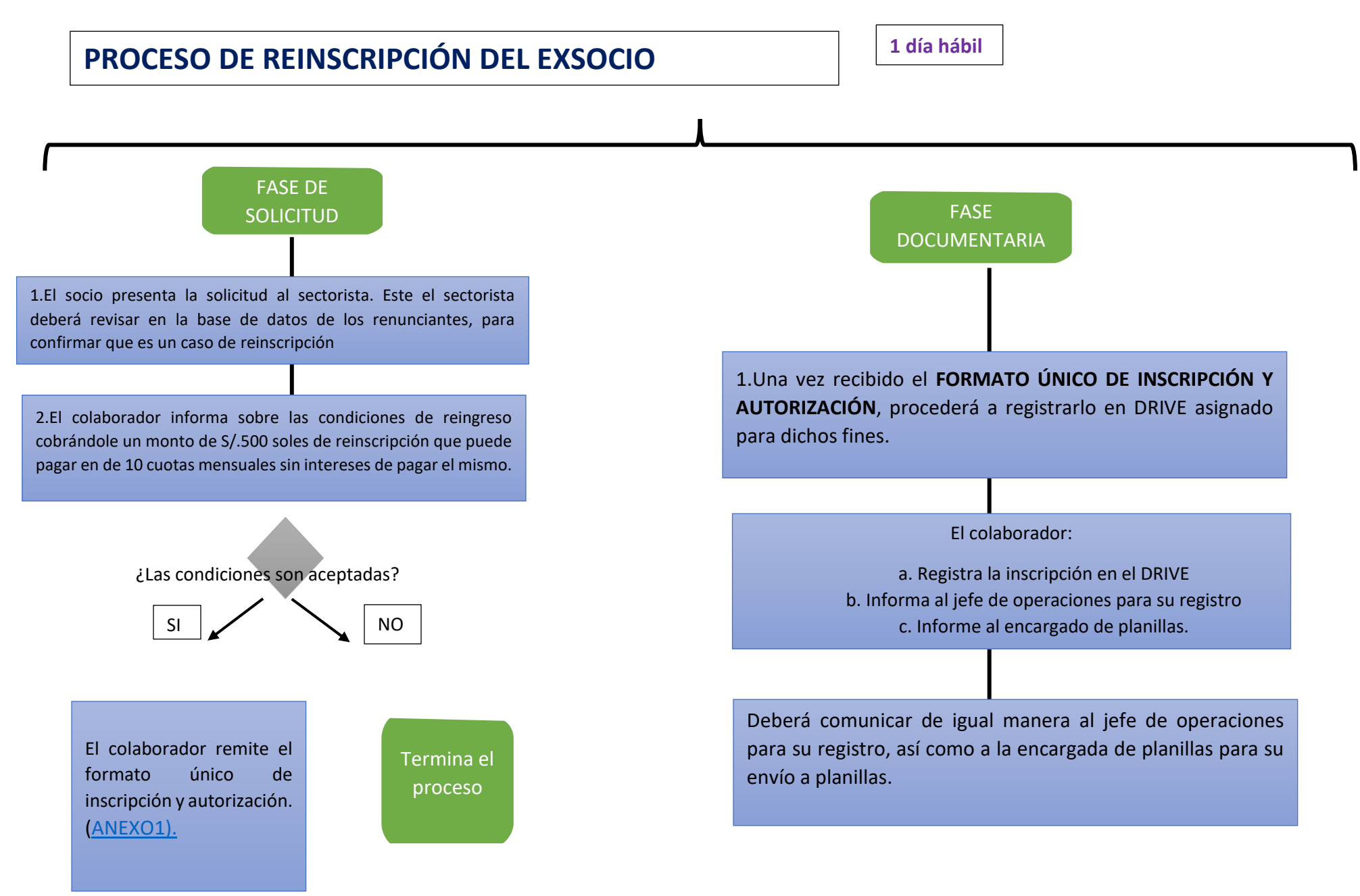

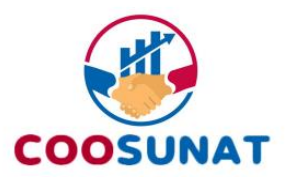

## <span id="page-8-0"></span>**3.PROCESO DE RETIRO DE LIBRE DISPONIBILIDAD DE CTS**

Este proceso tiene como finalidad la disposición del monto disponible CTS del socio que tiene efectivamente a la fecha de su solicitud. El proceso es el siguiente:

- ➢ Al momento del socio solicitar el retiro de su disponible, el sectorista deberá remitirle el monto disponible a la fecha del pedido y el formato vigente aprobado por el Consejo de Administración.
- $\triangleright$  Recibido el formato ([ANEXO 2](#page-45-0)), el sectorista deberá verificar la información consignada confirmando sobre todo la cuenta bancaria y el CCI. Además de la verificación que el socio solicitante y el garante del solicitante no tenga deuda pendiente a la fecha de la solicitud, esto último incluye aportes.
- ➢ De confirmarse la existencia de deuda pendiente del socio solicitante o su garante, el sectorista procederá a suspender el proceso y remitirá inmediatamente al encargado de recuperaciones llegue a un acuerdo.
- ➢ De no generarse ninguna observación el sectorista procede con el informe y procederá a realizar el informe respectivo con los documentos adjuntos obligatorios ( [ANEXO 2](#page-45-0) y elevarlo al jefe de operaciones y/o gerente para que se haga el desembolso.
- $\triangleright$  Al realizar el informe se debe tener en cuenta que todos los documentos deben estar debidamente completos, aportes completos y con las especificaciones del caso en el DRIVE de la cooperativa asignado para tales fines.
- ➢ El jefe de operaciones deberá actualizar la cuenta CTS del socio solicitante, registrando la operación en el sistema.
- $\triangleright$  Luego de registrado en el sistema, se ejecutará la transferencia o desembolso, para posteriormente el sectorista comunicará inmediatamente al socio mediante el comprobante.

Disposición complementaria: Debido a la naturaleza del pedido, el plazo es a la brevedad posible, no pudiendo superar en ningún caso 2 días hábiles contados desde la presentación de la solicitud. Bajo responsabilidad.

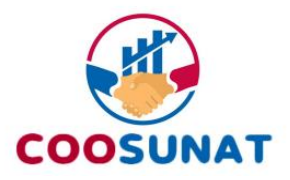

# **PROCESO DE RETIRO LIBRE DISPONIBLE CTS**

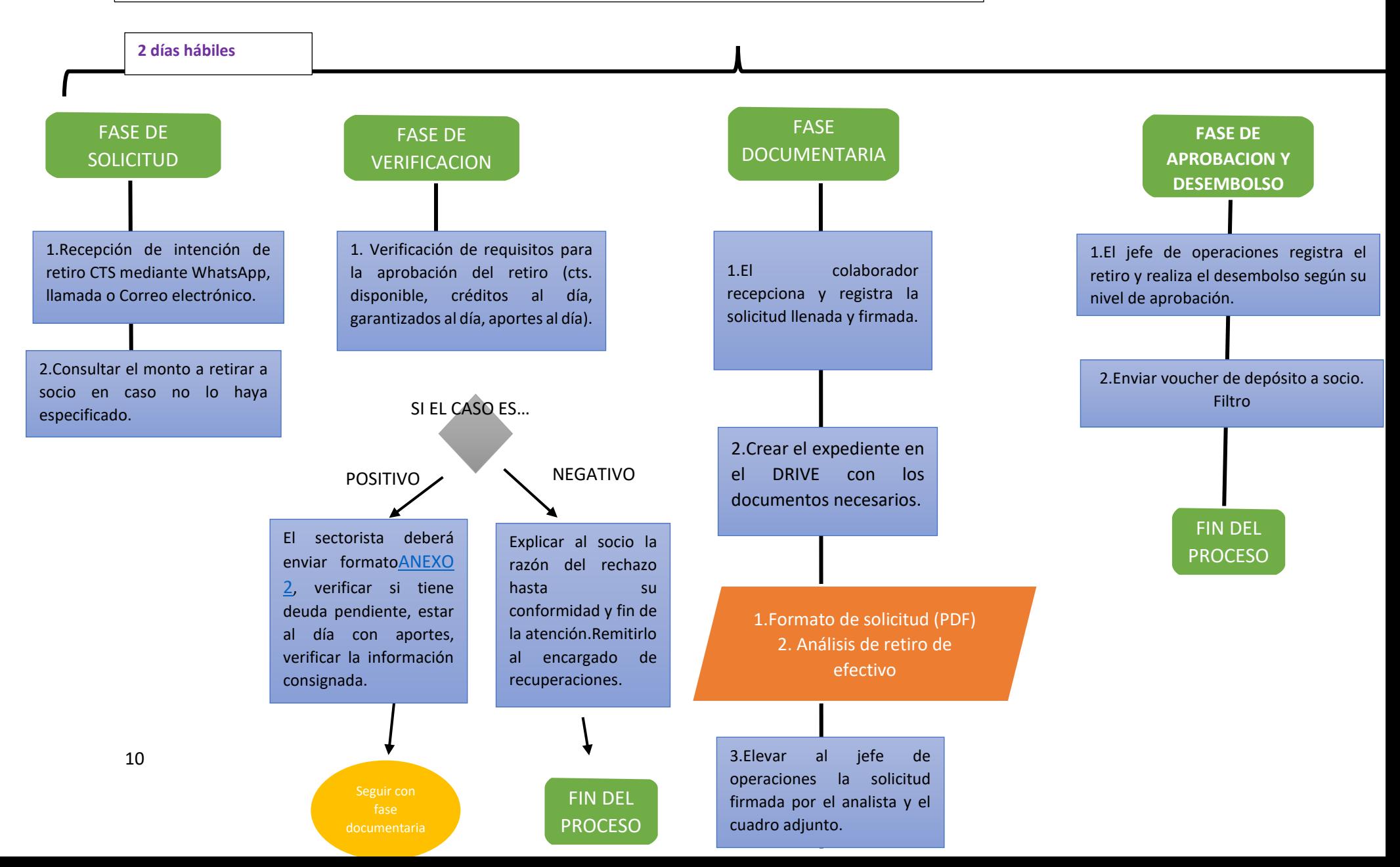

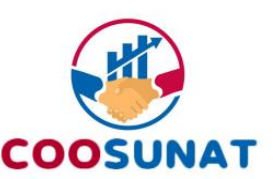

### <span id="page-10-0"></span>**4.PROCESO DE RENUNCIA Y LIQUIDACIÓN DE APORTES**

Este proceso tiene por objeto terminar la relación asociativa entre la COOSUNAT y el socio, y liquidar su cuenta de aportes, y rige según el estatuto vigente a la fecha de la solicitud de desafiliación.

- ➢ Al momento del socio solicitar su desafiliación, el sectorista deberá entregarle el formato oficial [\(ANEXO 3\)](#page-47-0) e informarle que el plazo para liquidar su cuenta **es de 2 meses calendarios contados desde el día siguiente de la presentación de su solicitud**. Además, deberá registrarlo en los medios pertinentes (registro de base de datos de renunciantes) para llevar control de los plazos y estadística de importancia.
- $\triangleright$  Una vez el socio haya hecho la solicitud con un plazo de una semana, el gerente adjunto deberá comunicarse con el socio esto con la finalidad de hacerlo disuadir de la renuncia.
- ➢ Durante el plazo establecido en paso anterior, el sectorista deberá verificar si el socio solicitante de la desafiliación no es garante o tiene deuda pendiente con la cooperativa, de ser afirmativa la respuesta deberá comunicar al socio que es un impedimento para renunciar, suspendiéndose el proceso hasta regularizar dicha situación. Igualmente, el socio no debe tener ahorros o cuentas pasivas (CTS, PFF) en la cooperativa para su renuncia.
- $\triangleright$  De cumplir todos los requisitos para la procedencia de la renuncia el sectorista, se comunica vía telefónica con el socio y tratará de persuadir al socio de la renuncia mediante argumentos crediticios y de ahorro, en caso el socio se mantenga en su posición se le deberá remitir la encuesta fijada para dichos casos.
- ➢ De no ser garante o tener deuda pendiente, el sectorista pasará realizar el proceso de liquidación de aportes, para lo cual deberá verificar que el monto figurado en el sistema sea conforme a los reportes de descuento de SUNAT, de ser el caso reducirá los gastos administrativos o derecho de inscripción si corresponde. Por último, deberá sumar la rentabilidad anual generada, siempre y cuando la Asamblea General haya acordado la distribución de excedentes, esta rentabilidad se paga siempre y cuando el socio haya pagado todos sus aportes desde su inscripción hasta su fecha de renuncia.
- ➢ Excepcionalmente, en caso que los aportes del socio renunciante sean mayores a la deuda pendiente, se podrá debitar la deuda de su saldo de aportes. Siempre y cuando el Consejo de Administración lo acepte.
- $\triangleright$  El sectorista encargado deberá comunicar el saldo resultante de la liquidación al socio renunciante, en caso no se tenga alguna observación. Se procede a elaborar el informe [\(ANEXO 9\)](#page-52-1) así como el cálculo de rentabilidad, dicho detalle de la renuncia se presenta al jefe de operaciones y/o gerencia general quien deberá aprobarlo según corresponda, tanto el informe (Anexo 9), la solicitud de renuncia, la liquidación de aportes, la encuesta se sube al DRIVE.
- ➢ Además, el gerente adjunto antes de realizar el desembolso por renuncia, deberá visar la renuncia, esto con el motivo que el mismo se comunique con la socia y pueda disuadir de la renuncia.

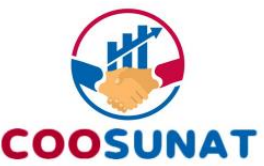

- ➢ El jefe de operaciones recibe la solicitud del sectorista la cual ha cumplido todo lo explicado anteriormente y deberá hacer la liquidación del socio y actualizar la cuenta en el sistema del renunciante, registrando la operación en el sistema.
- ➢ Luego de registrado en el sistema, se ejecutará la transferencia o desembolso, posteriormente el sectorista comunicará inmediatamente al renunciante mediante el comprobante.
- ➢ El sectorista pondrá una anotación en el Libro de Socios con el sello de RENUNCIANTE donde debe ir la fecha de renuncia, el monto liquidado y fecha de depósito.

Disposición complementaria: Si el socio sustenta casos de enfermedad o fuerza mayor o eventos especiales tener en consideración un plazo máximo de tramitación de 10 dias.

Casos especiales: Es importante establecer una regla específica en beneficio de nuestros miembros jubilados. En este sentido, hemos determinado que no se aplicará un período de espera de dos meses para la devolución de aportes a los jubilados. Nuestra prioridad es asegurar que nuestros miembros jubilados reciban sus aportes de manera eficiente y sin demoras innecesarias. Por lo tanto, nos comprometemos a procesar estas devoluciones tan pronto como sea posible, garantizando así que nuestros jubilados reciban los beneficios de su membresía de manera oportuna y sin contratiempos

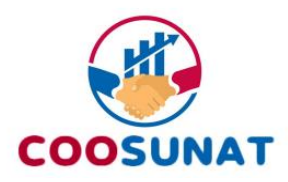

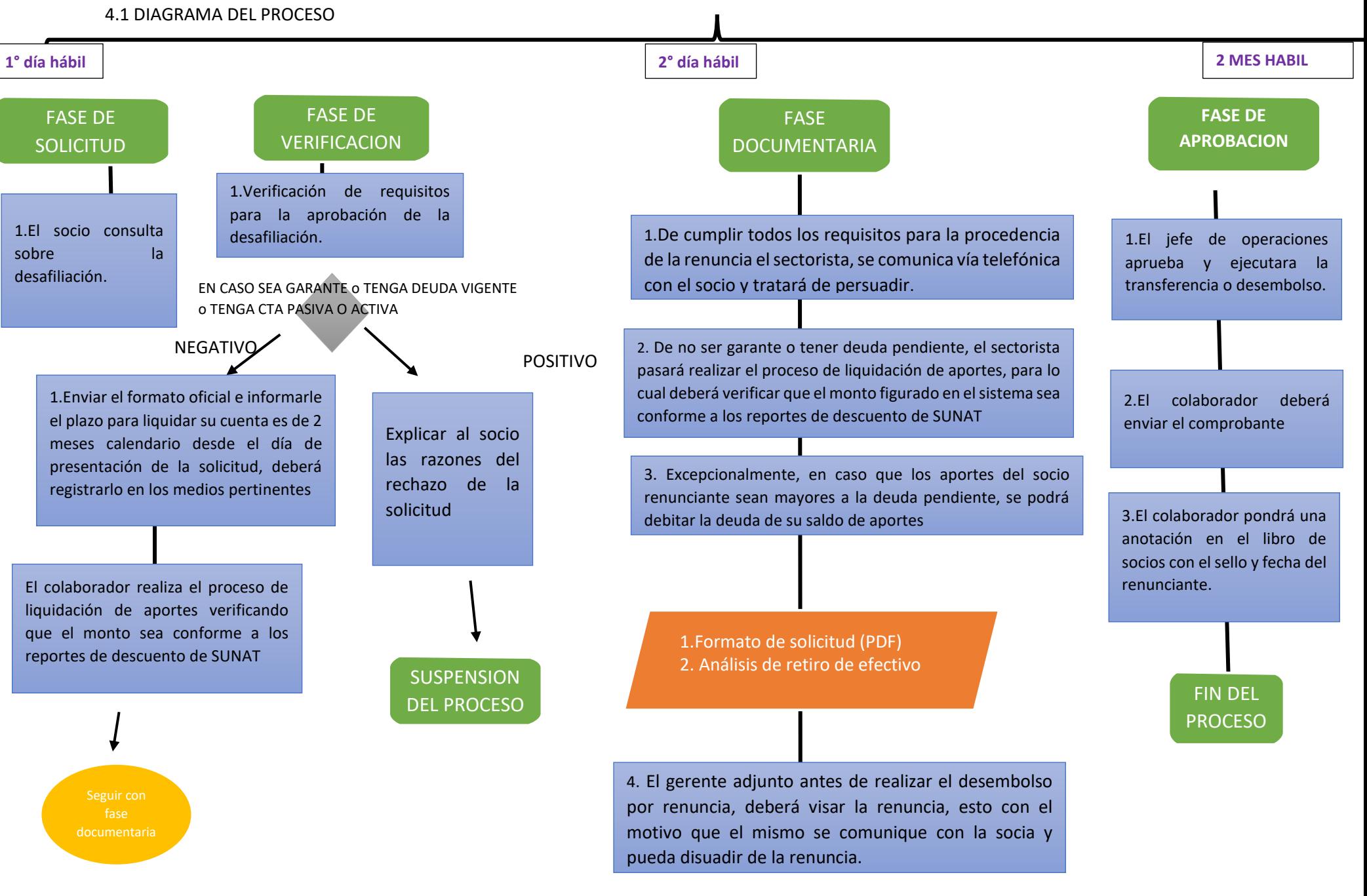

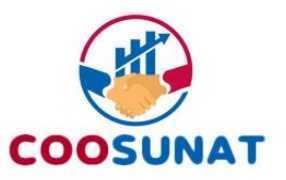

# <span id="page-13-0"></span>**5.PROCESO DE DEVOLUCIÓN POR DESCUENTO EN EXCESO O RETIRO DE CUENTA DE AHORROS.**

Este proceso tiene por finalidad devolver el dinero al socio cuando el descuento efectuado ha sido irregular o cuando desee retirar de su cuenta de ahorros móviles ( plus, recaudador, entre otros), o por otras razones aceptadas por el Consejo de Administración.

- ➢ Al momento del socio solicitar la devolución por descuento en exceso o el retiro de la cuenta de ahorros, el sectorista deberá remitirle el monto figurado en el sistema que figura a la fecha del pedido y deberá enviarle la guía para poder llenar el formato digital en la página web (https://www.coosunat.org.pe/RetireSocio/retirosocio/index.php). Además, el sectorista debe remitirle el **ANEXO 16** (formato físico).
- ➢ Recibida la guía del formato digital, el sectorista deberá verificar la información consignada confirmando sobre todo la cuenta bancaria y el CCI. Además de la verificación que el socio solicitante y el garante del solicitante no tenga deuda pendiente a la fecha de la solicitud, incluye aporte.
- $\triangleright$  De confirmarse la existencia de deuda pendiente del socio solicitante o su garante, el sectorista procederá a suspender el proceso y remitirá inmediatamente al encargado de recuperaciones llegue a un acuerdo.
- ➢ De no generarse ninguna observación o de haberse levantado la suspensión, el sectorista procederá a realizar el informe respectivo con los documentos adjuntos obligatorios, también debe realizar el [anexo](#page-52-1) 9 elevarlo al jefe de operaciones y/o gerente general para que se haga el desembolso, mismos documentos que se deben subir a la plataforma DRIVE tanto para su aprobación como para el control.
- ➢ El jefe de operaciones deberá actualizar la cuenta del socio solicitante, registrando la operación en el sistema.
- $\triangleright$  Se recomienda utilizar una cuenta INTERBANK para agilizar el proceso de desembolso y permitir que los fondos lleguen más rápido. Debido a que las transferencias de banco a banco demoran hasta 2 días hábiles.
- $\triangleright$  Luego de registrado en el sistema, se ejecutará la transferencia o desembolso, para posteriormente el sectorista comunicar inmediatamente al socio mediante el comprobante.

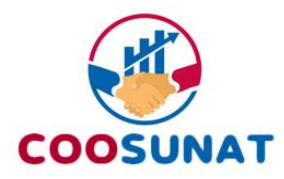

# **PROCESO DE DEVOLUCIÓN POR DESCUENTO EN EXCESO Y AHORROS MÓVILES**

**1° día hábil**

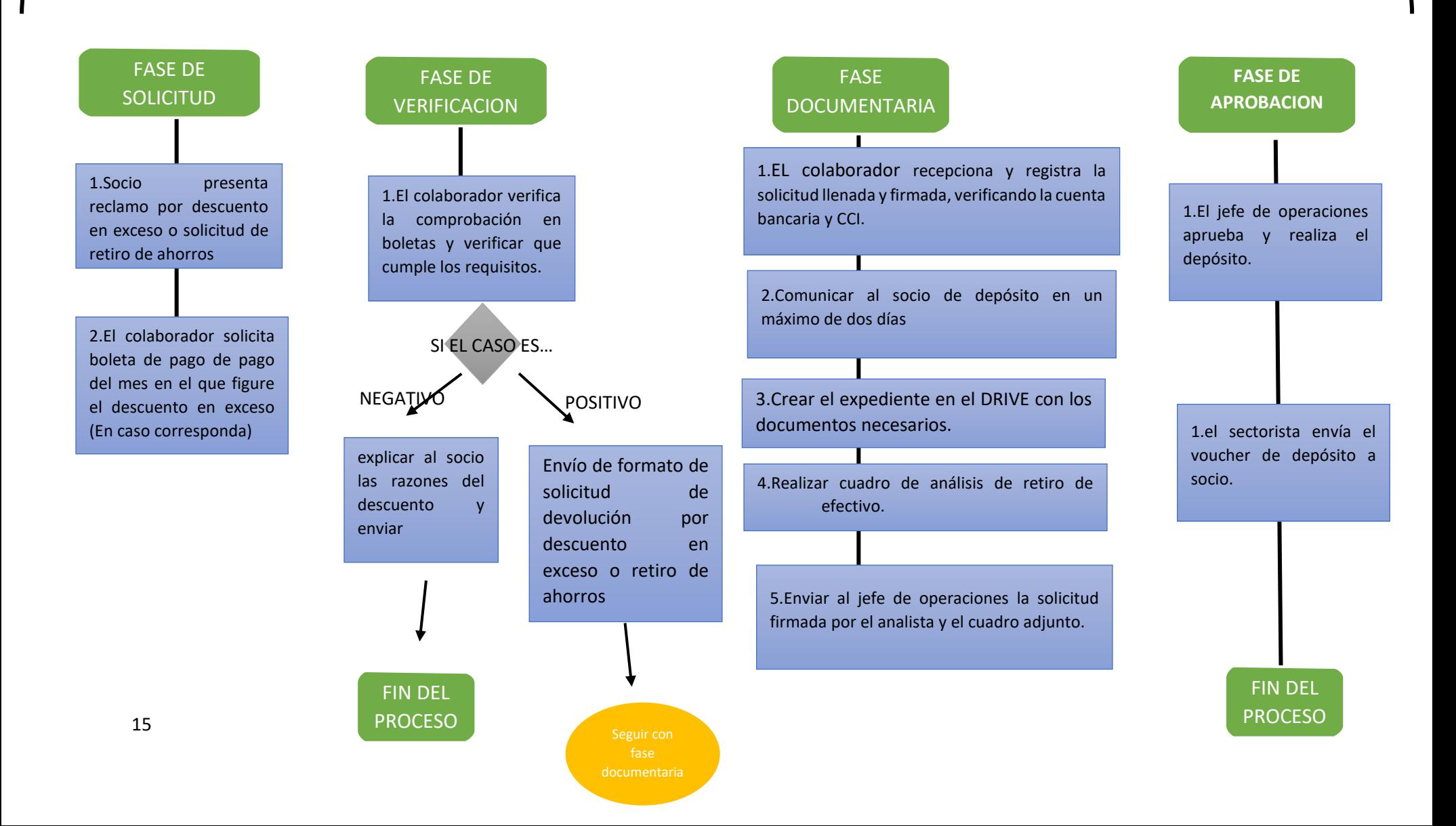

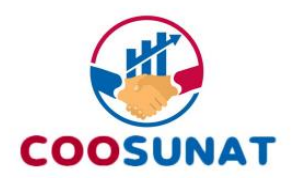

## <span id="page-15-0"></span>**Permisos para aprobar los retiros de dinero**

El gerente general puede participar por la complejidad del caso en cualquier monto o a pedido de la encargada de atención al socio o del jefe de operaciones.

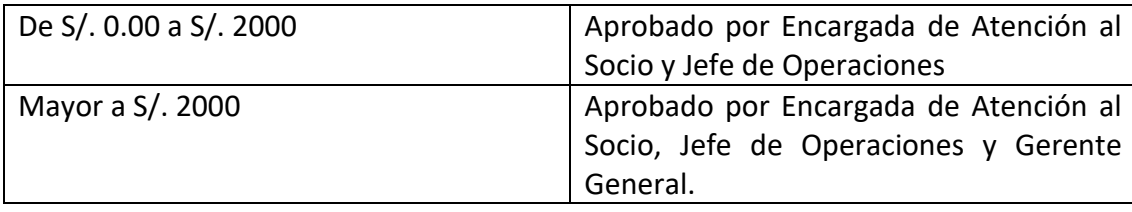

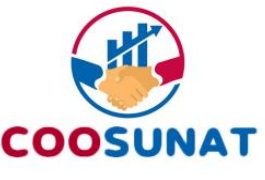

# <span id="page-16-0"></span>**6. PROCESO DE TRASLADO DE CTS. EFECTUADO DE OTRA ENTIDAD HACIA COOSUNAT**

- ➢ El colaborador recepciona la solicitud del potencial socio. Y debe ser elevado al jefe de operaciones
- ➢ El socio debe hacer una solicitud a su empleador de traslado de CTS
- ➢ Recibida la solicitud del empleador gerencia de operaciones tiene plazo de 5 días hábiles para emitir oficio. Se debe emitir oficio hacia la entidad financiera donde actualmente se encuentra su CTS.
- ➢ La entidad financiera externa recibe el oficio y tiene plazo de 15 días hábiles para trasladar la CTS a la cooperativa COOSUNAT.
- ➢ La cooperativa recepciona la transferencia de la CTS del socio. El jefe de operaciones deberá verificar el proceso de transferencia
- ➢ El sectorista debe informar que es socio oficialmente.

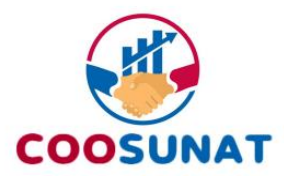

6.1 DIAGRAMA DEL PROCESO

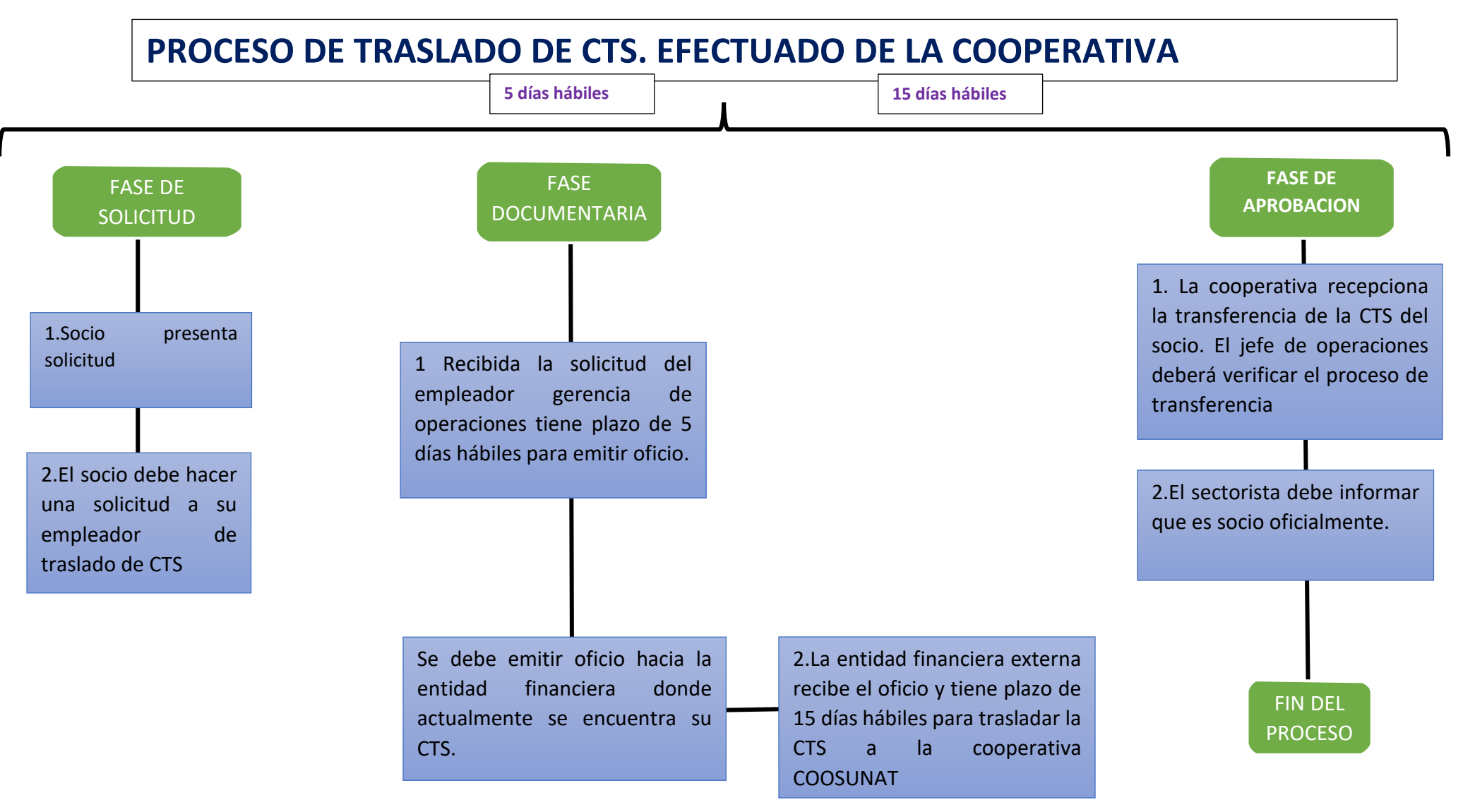

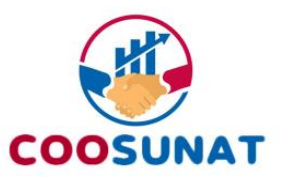

## <span id="page-18-0"></span>**7. PROCESO DE TRASLADO DE CTS. EFECTUADO DE COOSUNAT HACIA OTRA ENTIDAD**

- ➢ En caso un cliente se informe su deseo de trasladar su CTS hacia otra entidad. El subgerente se comunica con el socio para poder disuadir o recabar mayor información.
- ➢ El jefe de operaciones recepciona el oficio de SUNAT el cual debe indicar que la CTS del socio se trasladará a otra entidad, el mismo jefe de operaciones realiza el ANEXO 09 la cual debe estar validada por el subgerente.
- ➢ El jefe de operaciones procederá con la verificación del traslado. La cooperativa tiene tan solo 15 días hábiles bajo sanción de multa.
- $\triangleright$  El jefe de operaciones realiza el traslado.
- ➢ El jede de operaciones comunica a la nueva entidad mediante una carta que la operación ha sido efectuada, adjuntando los siguientes documentos:
	- Movimientos bancarios.
	- -Copia del DNI.
	- -Copia de solicitud del socio que pidió el traslado
- $\triangleright$  El jefe de operaciones mediante un correo informa el traslado de CTS al socio.

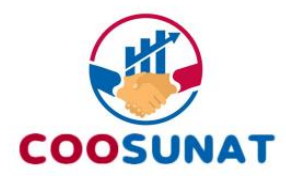

#### 7.1 7DIAGRAMA DEL PROCESO

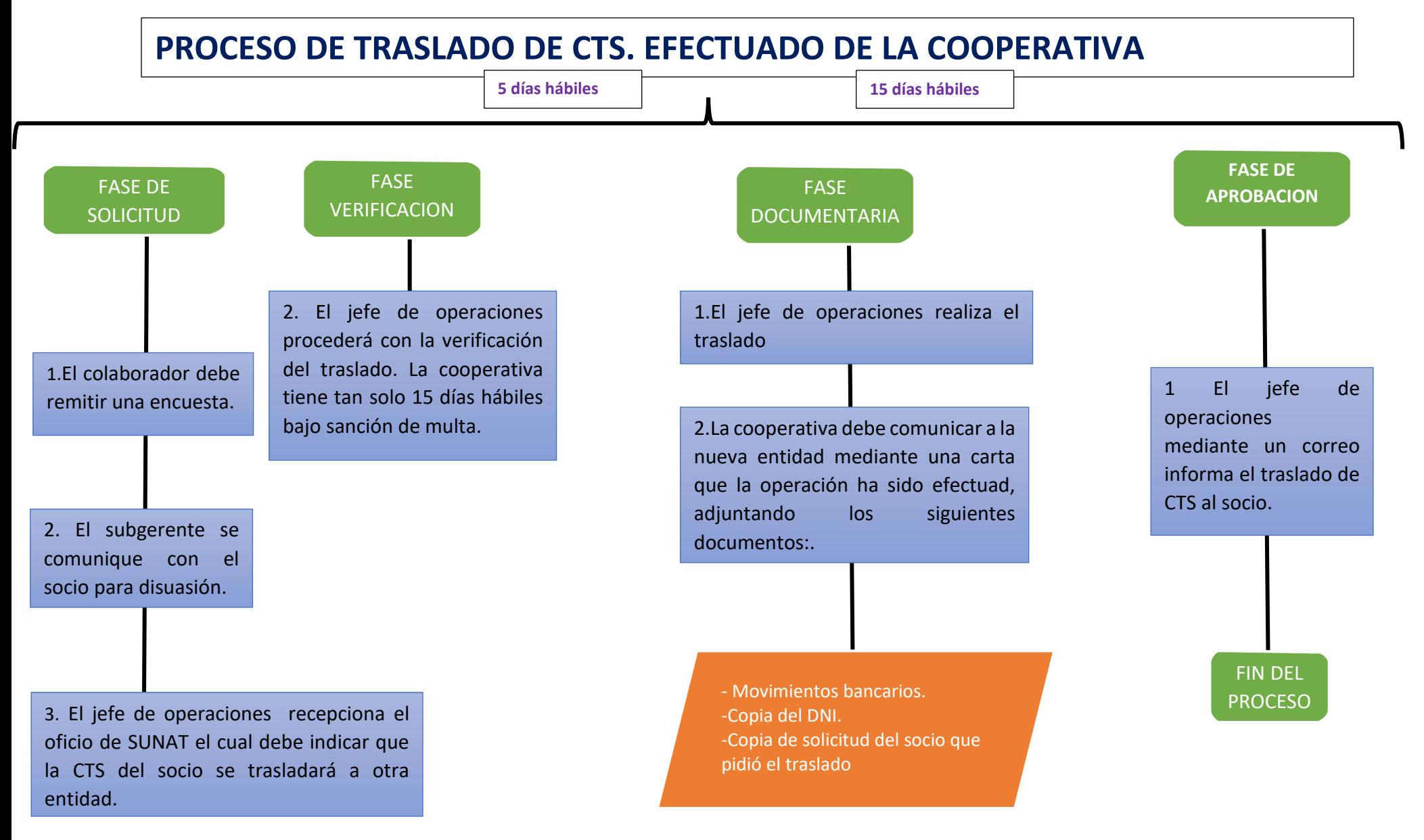

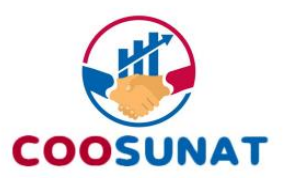

## <span id="page-20-0"></span>**8.PROCESO DE APERTURA DE DPF**

La cuenta a plazo fijo es un instrumento de inversión que permite ahorrar dinero ganando intereses, entregando un depósito de dinero a una institución financiera por un periodo determinado bajo un contrato que establece el plazo y la tasa de interés, que se mantiene fija durante todo el periodo del depósito.

En caso de renovación de DPF el proceso será el mismo como si fuera un DPF nuevo.

- $\triangleright$  El socio se comunica con el sectorista y solicita apertura de un depósito a plazo fijo.
- ➢ El sectorista deberá enviarle el actual tarifario de tasas con el objetivo que el solicitante tenga conocimiento previo.
- ➢ Una vez el socio haya dado conformidad de las condiciones de DPF, el sectorista deberá remitir el contrato de cuentas pasivas para la firma, **[ANEXO 7](#page-51-0)** y documento que acredita el origen de fondos (previamente aprobado por el oficial de cumplimiento)
- $\triangleright$  El socio el contrato firmado, el sectorista verifica que haya sido debidamente firmado y llenado con datos propios para validarlo, también se solicita el Boucher de transferencia o depósito en cuentas de la cooperativa del DPF.
- ➢ Siendo verificado los datos procederá a registrarlo en el **DRIVE ASIGNADO PARA TALES FINES (**origen de fondos, la solicitud, el contrato y el depósito de dinero). El sectorista debe informar al jefe de operaciones para el registro del DPF en el sistema.
- $\triangleright$  El jefe de operaciones debe dar conformidad y generar el certificado de DPF o cartilla informativa.
- ➢ El sectorista deberá enviar al socio el **certificado de DPF o cartilla informativa** según corresponda y deberá pedir que lo firme, para posteriormente colgarlo en el DRIVE (con la firma del socio)

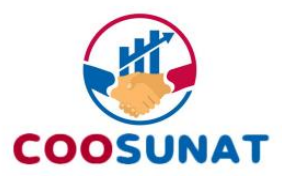

8.1 DIAGRAMA DEL PROCESO

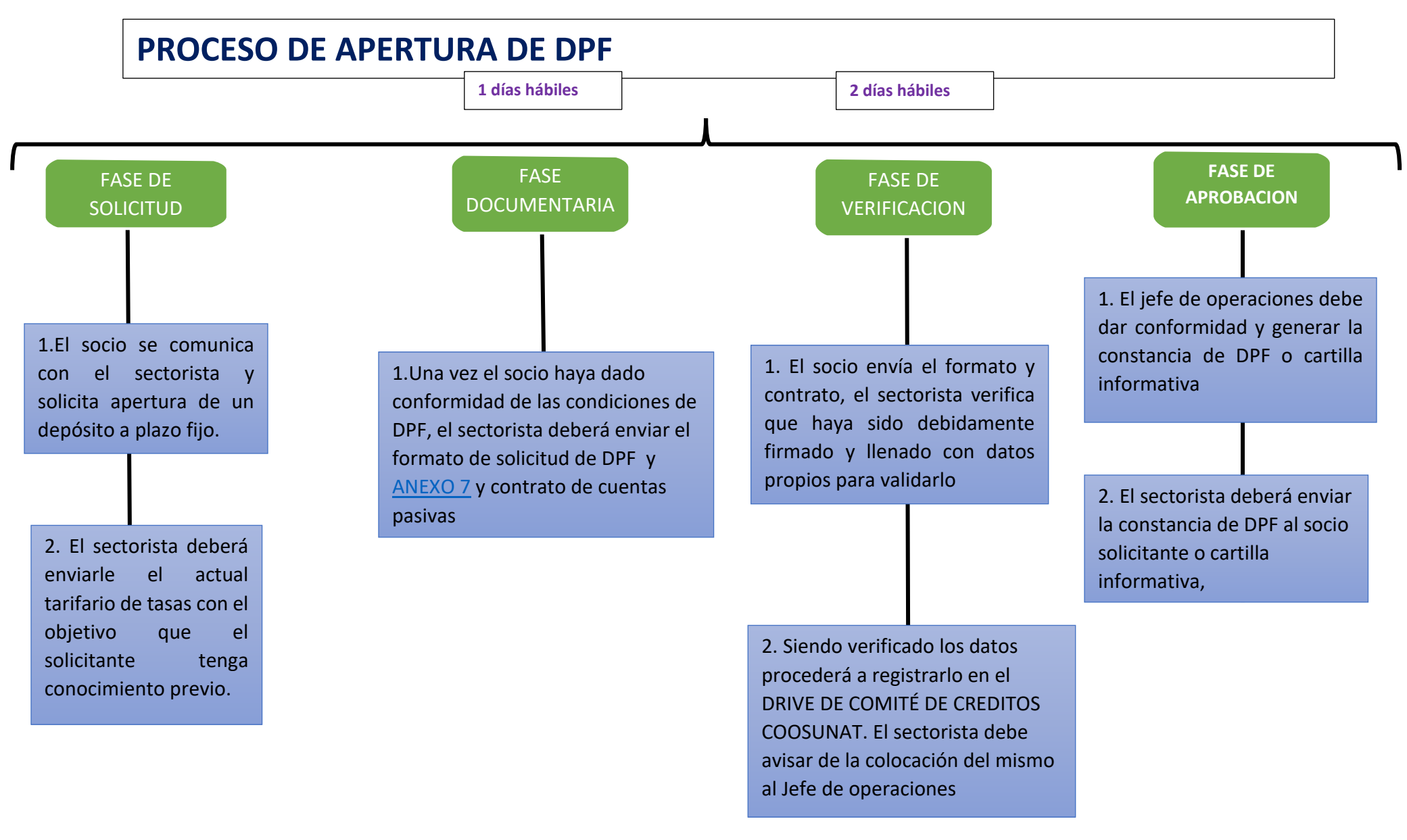

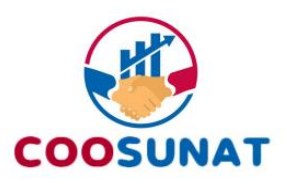

# <span id="page-22-0"></span>**9. PROCESO DE CANCELACIÓN O RETIRO DE DPF**

Mediante este proceso el socio solicita la cancelación de su DPF por vencimiento del contrato o cancelación anticipada. En caso sea cancelación anticipada se le aplicará la tasa mínima del tarifario vigente con el cual contrató. En caso sea cancelación por vencimiento del contrato se le abonará el capital más sus intereses pactados.

- 1. El socio en caso sea persona natural solicita la cancelación de su DPF, mediante una solicitud [\(Anexo 8\)](#page-52-0) y copia del certificado de DPF o estado de cuenta validado por la cooperativa. En caso sea persona jurídica se solicitará la vigencia de poder del representante legal con una antigüedad no menor a 30 días, quién deberá tener poderes expresos para disponer de las cuentas de la persona jurídica.
- 2. El sectorista verifica el DPF, e informa en caso proceda descuentos por aportes y gastos administrativos pendientes. O en caso haya una limitación para retirar el DPF ya sea un crédito vigente o el socio sea garante vigente.
- 3. En caso haya complejidad en el caso, deberá resolver el gerente.
- 4. Libre de toda duda, el sectorista sube al DRIVE DEL COMITÉ DE CRÉDITOS, la solicitud, informe de factibilidad de retiro [\(ANEXO 9\)](#page-52-1), certificado de DPF. E informa al jefe de operaciones para su cancelación.
- 5. El jefe de operaciones revisa la documentación y de estar correcta, hace la operación en el sistema y realiza el depósito a la cuenta que debe estar a nombre del solicitante y en caso de duda revisar antecedentes, todas las constancias de operación y transferencia también deberán subirlo al DRIVE precitado.
- 6. El sectorista informa al socio que se realizó depósito y le remite Voucher.

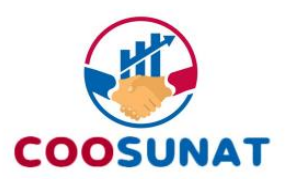

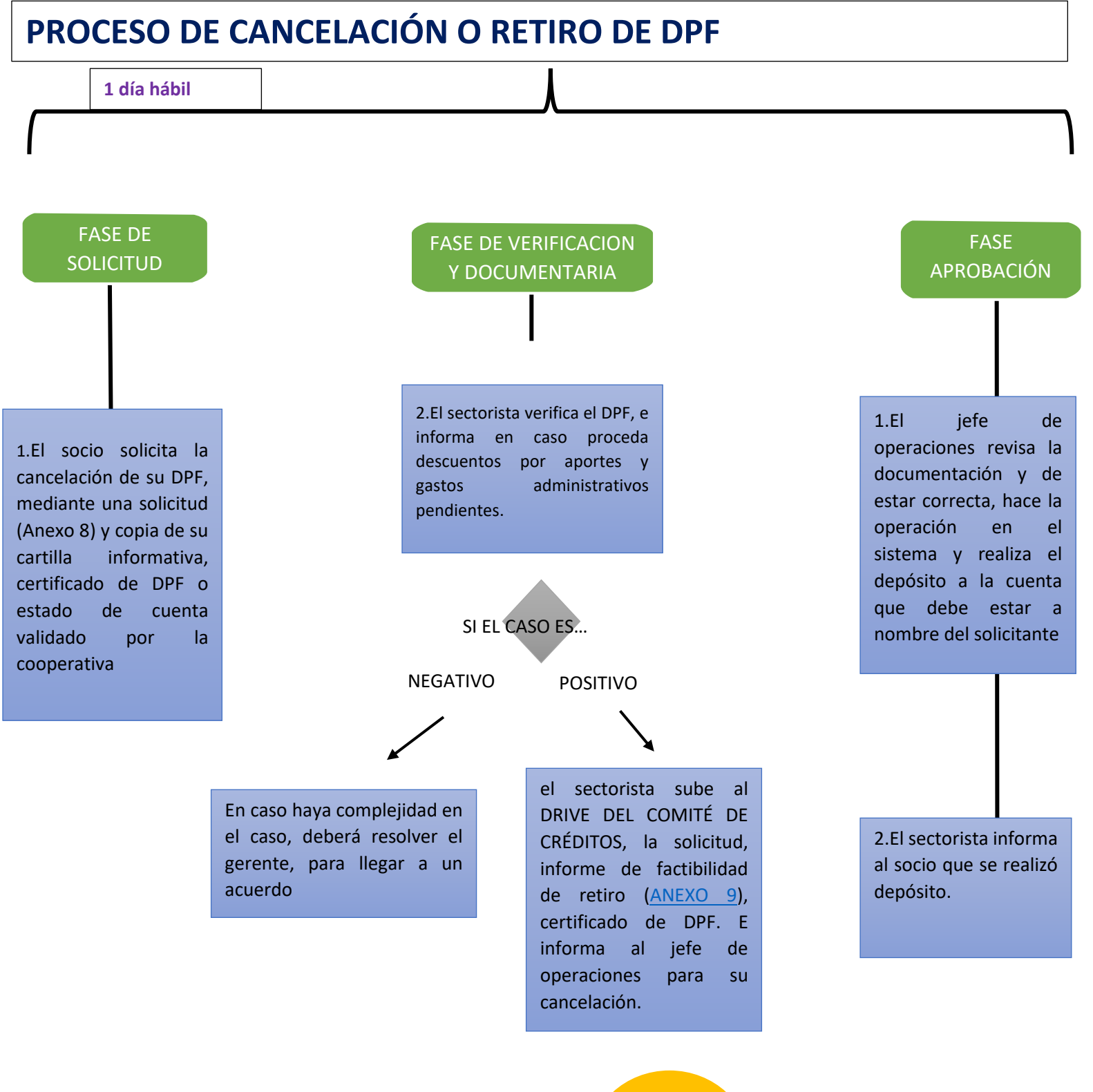

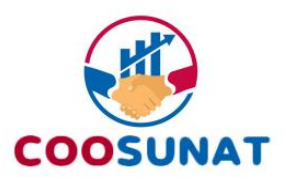

## <span id="page-24-0"></span>**10. PROCESO DESPUÉS DEL FALLECIMIENTO DE UN SOCIO**

Este proceso tiene como finalidad organizar las acciones que se deben producir después del fallecimiento de un socio de COOSUNAT, para liquidar su posición de socio en la cooperativa. Cuando se produce el fallecimiento del socio, sus causahabientes reciben por herencia tanto los derechos (ahorros) y obligaciones (créditos) que aquel poseía en la cooperativa. Se trata, por tanto, de una transmisión mortis causa. El proceso es el siguiente:

### **Para el caso de liquidación de cuentas pasivas y activas (ahorros)**

- a) Llenar correctamente los formatos de solicitud de liquidación de cuentas del socio [\(ANEXO 10\)](#page-54-0) , el cual es llenado por el apoderado.
- b) Acta de defunción certificada.
- c) Testimonio del testamento o copia certificada de la sucesión intestada definitiva inscrita en RRPP.
- d) Con toda la documentación requerida, el sectorista asignado al caso. Pasa a hacer un informe de liquidación de cuentas, la cuál tiene como objetivo determinar si el socio fallecido es garante, tiene deudas pendientes, monto de ahorros, monto de aportes, y realiza una propuesta de liquidación de cuenta del socio, en caso la liquidación salga con un saldo deudor (quedan créditos pendientes de pago), se remite dicha información al encargo de cobranzas para su control respectivo.
- e) Dicha propuesta es enviada al apoderado para que dé su conformidad y aprobación.
- f) Igualmente, el área legal da el visto bueno con un informe previo, de la liquidación del socio fallecido.
- g) La documentación, la propuesta de liquidación de cuenta y el informe legal. Son remitidos al gerente para su aprobación, en caso haya observaciones se pide a la persona correspondiente las subsane.
- h) En caso sea aprobado sin ninguna observación, se remite al jefe de operaciones para la liquidación del socio en el sistema informático y posterior desembolso.

El plazo para este proceso es de 2 meses contados desde que se presentó toda la documentación requerida.

# **PROCESO DESPUÉS DEL FALLECIMIENTO DE UN SOCIO**

# **COOSUNAT**

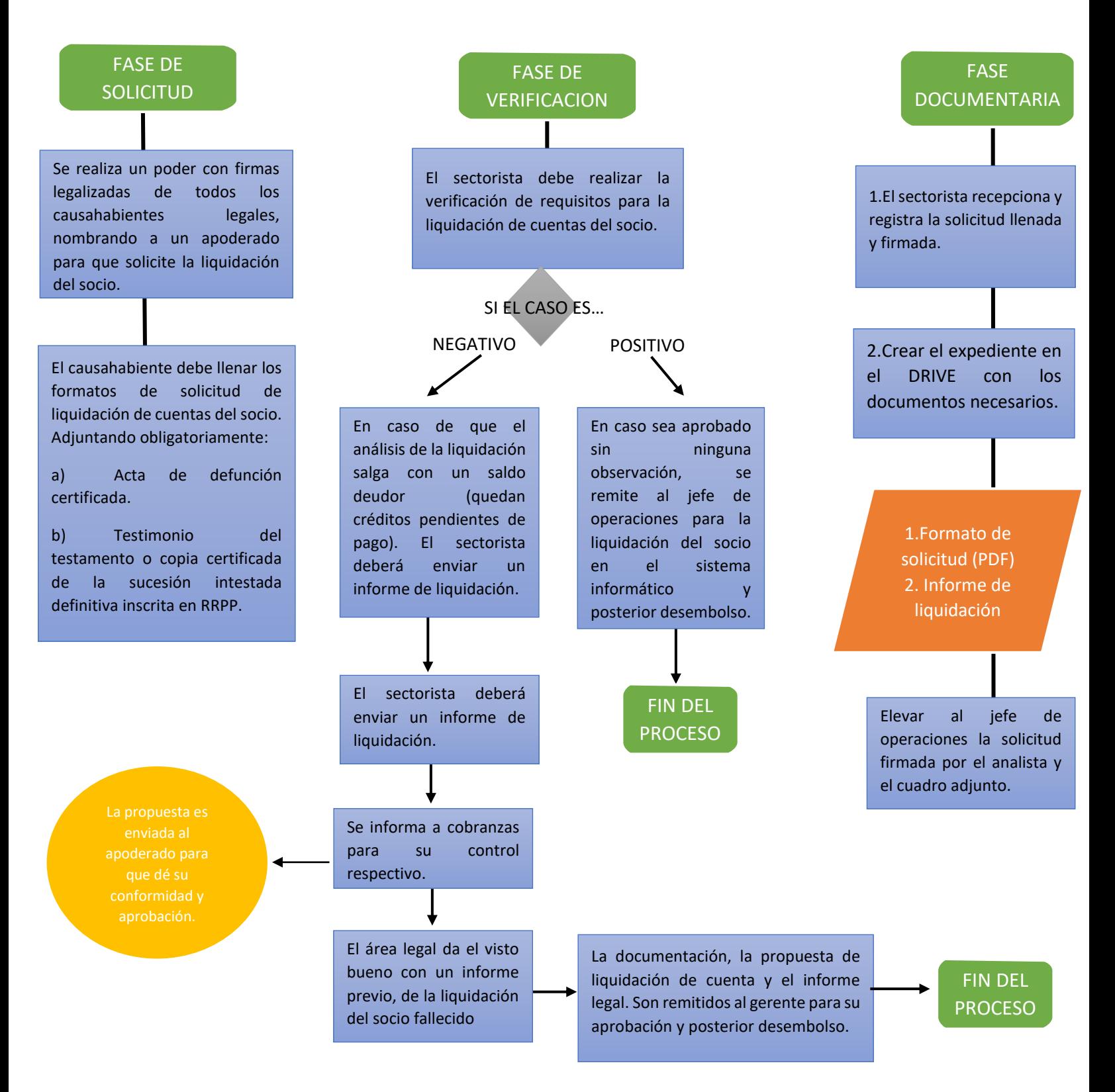

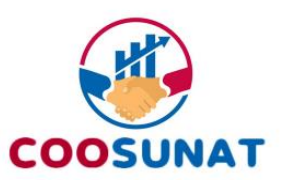

## <span id="page-26-0"></span>**11.PROCESO DE CARTA DE NO ADEUDO Y ADUEDO**

Este proceso tiene por finalidad constar que la persona no registra deudas vencidas con nuestra entidad.

- ➢ Al momento del socio solicitar la carta de no adeudo, el sectorista debe verificar en el sistema si cuenta con deuda pendiente.
- $\triangleright$  El sectorista deberá completar el formato [\(ANEXO 6\)](#page-27-1), deberá verificar la información y cotejarla con el sistema y plasmarla en el ANEXO 6. Además, debe archivar dicha carta en el DRIVE creado para tales fines.
- ➢ El formato debe ser comunicado y elevado al jefe de operaciones y/o gerente general para que se haga la confirmación con su respectiva firma y sello, la cual se realiza en el DRIVE designado.
- ➢ Luego de tener la firma del encargado, el sectorista remitirá el formato firmado inmediatamente al socio en formato PDF.

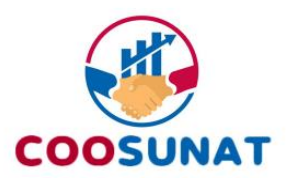

<span id="page-27-0"></span>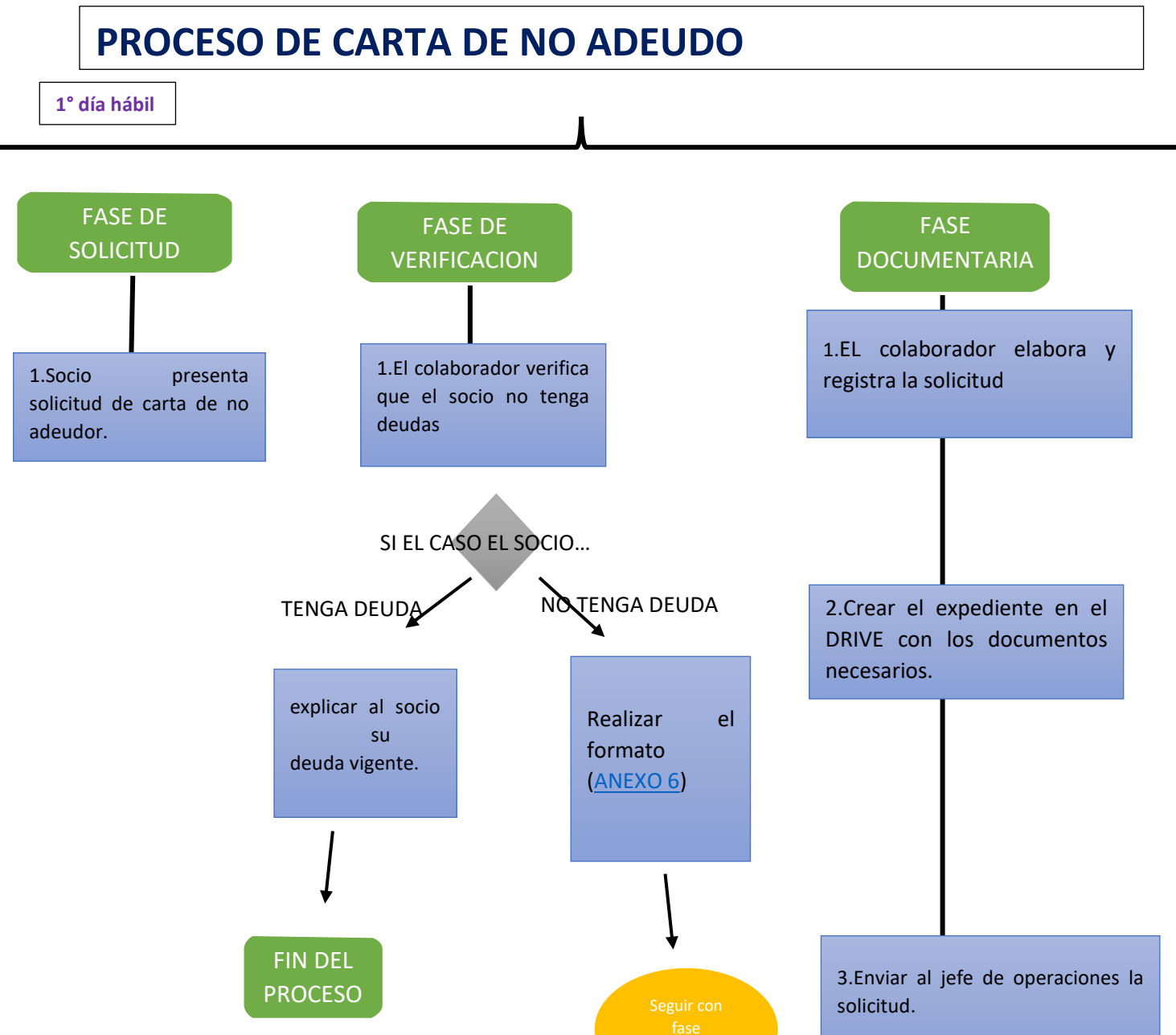

<span id="page-27-1"></span>п

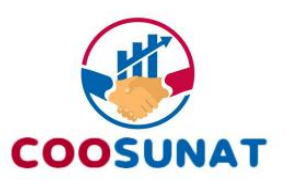

## <span id="page-28-0"></span>**12. PROCESO DE AUMENTO DE TASA POR RETIRO**

- $\triangleright$  El socio solicita sacar de sus cuentas pasivas cierto porcentaje de dinero
- ➢ El colaborador debe revisar las cuentas pasivas y activas del socio y verificar si las cuentas activas están garantizadas por sus cuentas pasivas.

- Las tasas de créditos garantizadas por las cuentas pasivas son aquellas tasas que dicho porcentaje se denominan como superliquidez, crediliquidez y a sola firma. Tasas las cuales son preferenciales.

- ➢ Si encontramos alguna cuenta activa garantizada por la pasiva. Es nuestro deber informarle al socio de la ocurrencia, si el socio accede a sacar el porcentaje de dinero y aumentar la tasa; corresponde hacerle una nueva evaluación crediticia, ayudándose del Excel de simulación de liquidez.
- ➢ Para efectos de documentación, es necesario que el colaborador realice el [ANEXO9,](#page-52-1) elevar el caso al DRIVE DE COMITÉ DE CREDITOS, apartado aumento de tasa. Así mismo, elevar el caso al jefe de operaciones
- ➢ El jefe de operaciones deberá cambiar la tasa.
- ➢ El jefe de operaciones deberá enviar los documentos necesarios que acrediten se haya realizado dicho cambio
- $\triangleright$  El socio debe firmar los documentos y se deberá subir a la nube del al DRIVE DE COMITÉ DE CREDITOS apartado aumento de tasa.

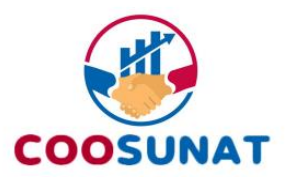

# <span id="page-29-0"></span>**PROCESO DE AUMENTO DE TASA POR RETIRO**

**1° día hábil**

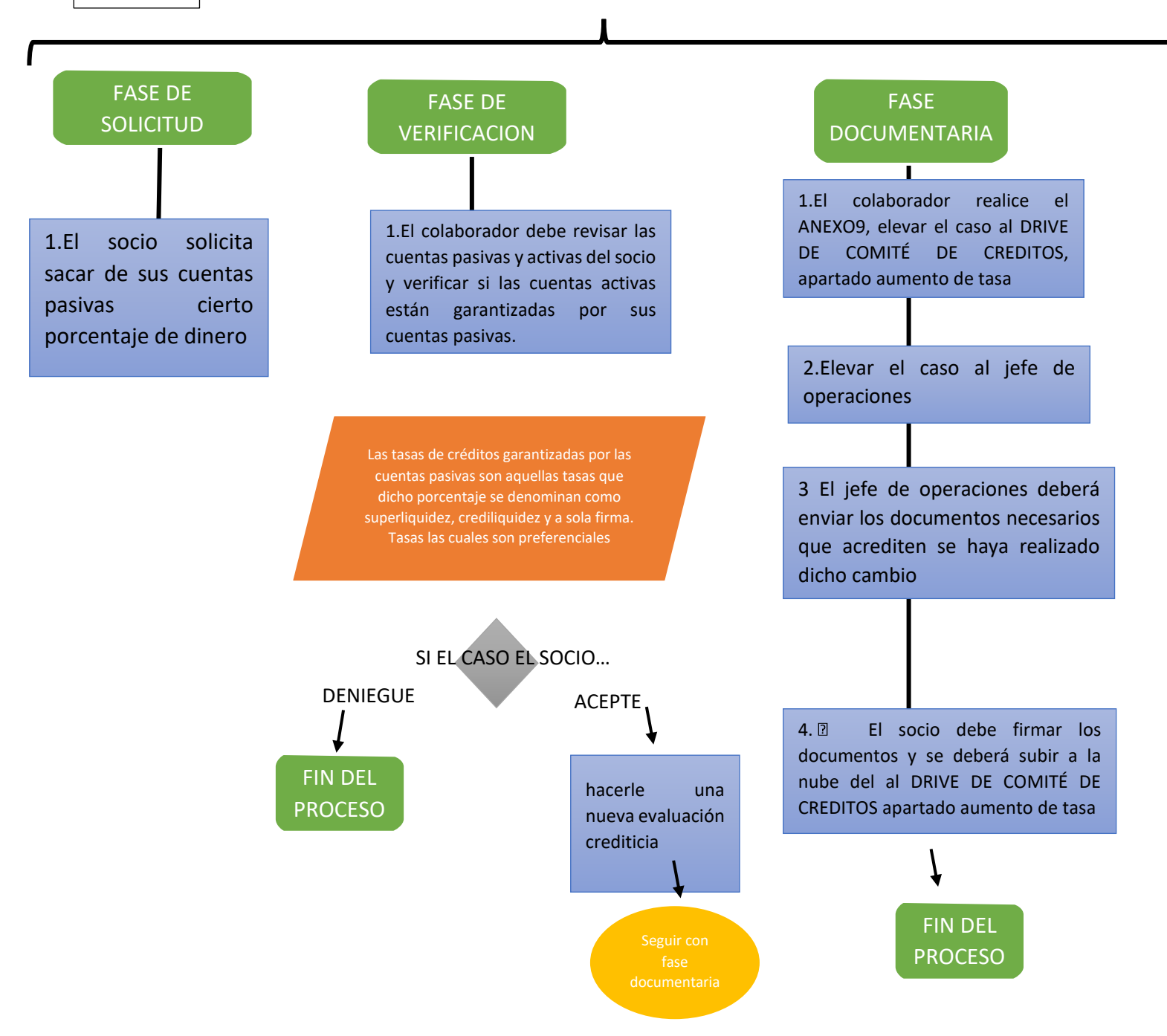

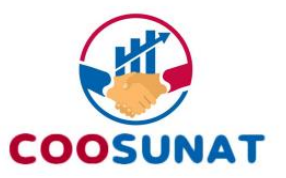

# <span id="page-30-0"></span>**13. PROCESO DE EXONERACIÓN DE APORTE EXTRAORDINARIO**

- ➢ El socio solicita que el aporte extraordinario en Julio y Diciembre no le sea descontado.
- ➢ El colaborador deberá remitir la solicitud del [anexo 13.](#page-59-0)
- ➢ Esta solicitud se deberá elevar en el DRIVE DE COMITÉ DE CREDITOS , en la carpeta de inscripción de nuevos socios con la finalidad de que tenga conocimiento el encargado de planillas adjuntando el [anexo 13.](#page-59-0)El colaborador está en la obligación de hacerle llegar la petición a la encargada de planillas.
- ➢ El encargado de planillas de COOSUNAT está en la obligación de elevar estas solicitudes a los empleadores.
- ➢ El colaborador deberá dar la confirmación al socio.

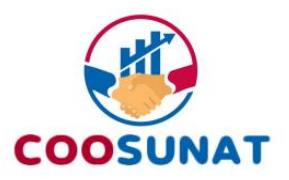

### <span id="page-31-0"></span>1.1 DIAGRAMA DEL PROCESO

# **PROCESO DE AUMENTO DE TASA POR RETIRO**

**1° día hábil**

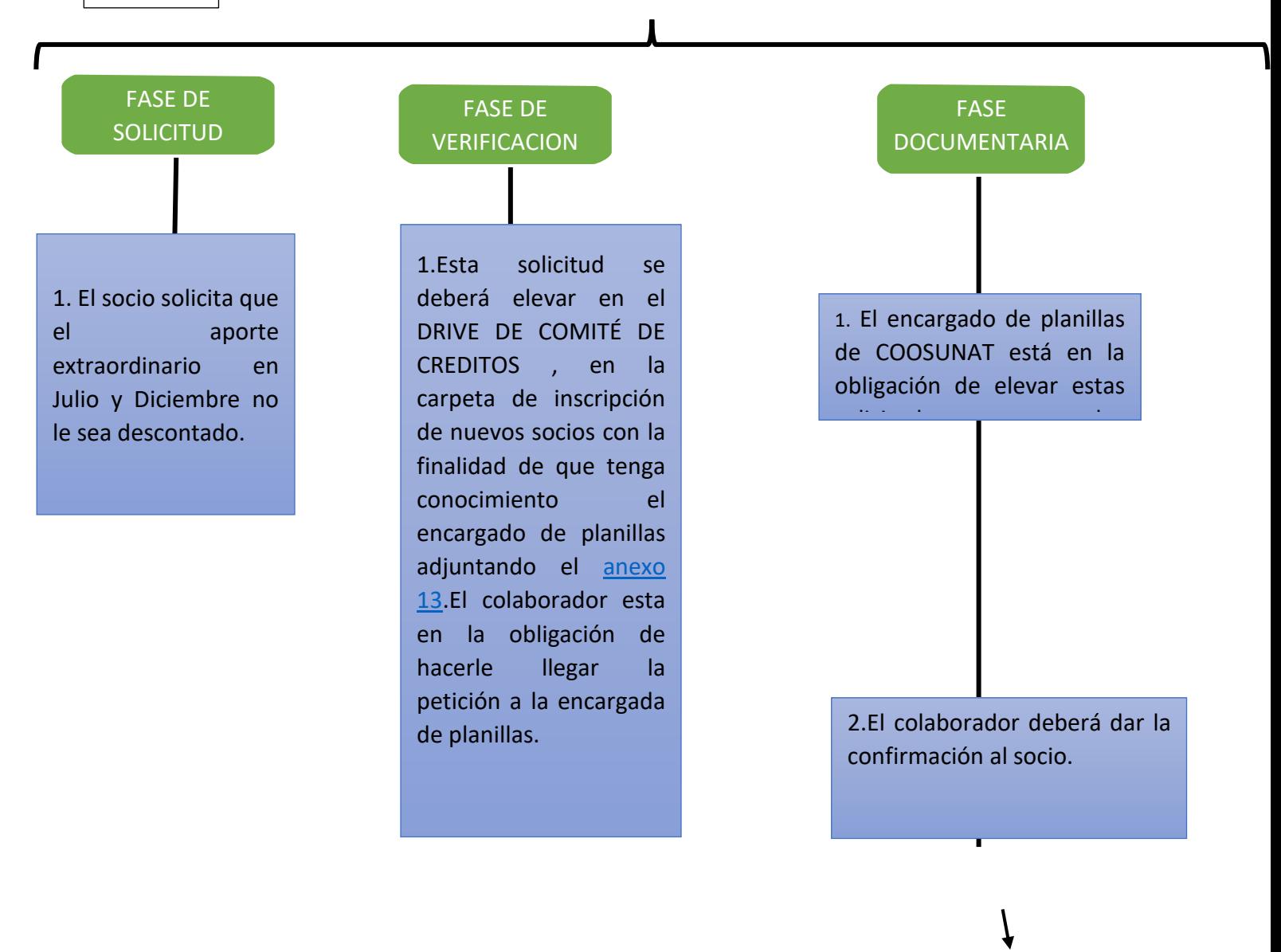

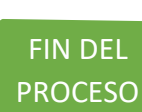

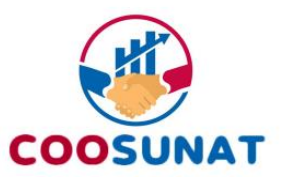

## <span id="page-32-0"></span>**14. PROCESO ADMINISTRATIVO PARA LA APROBACIÓN DE INFORMES:**

- ➢ El encargado de cada área se comunica con las demás áreas involucradas (de ser necesario) para recopilar la información.
- ➢ Cada área elabora el informe correspondiente ya sea por pendiente u obligación, asegurándose de integrar la información y aportes de las demás áreas sea correcta.
- ➢ Cada encargado de área firma la sección del informe que le corresponde, indicando claramente la fecha de realización.
- ➢ Después de la firma del encargado del área el informe se envía al siguiente encargado de área para su revisión y firma. Verificando que el informe este completo se presenta al gerente adjunto para revisión y visado
- ➢ El gerente adjunto evalúa la coherencia y calidad del informe en su totalidad, asegurándose de que refleje la colaboración y coordinación entre las áreas.
- ➢ El gerente adjunto firma el informe y agrega comentarios o sugerencias si es necesario.
- ➢ Después de la revisión del gerente adjunto, el informe se envía al gerente general para la aprobación final.
- ➢ El gerente general evalúa el informe en su conjunto, considerando la integralidad y coordinación entre las áreas antes de proceder con la firma de aprobación.
- ➢ El gerente general firma el informe, indicando la fecha de aprobación, lo que confirma la autorización para su difusión o implementación.

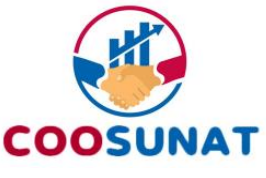

# <span id="page-33-0"></span>**15. PROCESO ADMINISTRATIVO PARA DEPÓSITO POR AHORRO DPF DE JUBILADOS:**

Proceso para establecer un proceso para otorgar el beneficio de 1500 soles a los socios que se jubilan con más de 100 mil soles en Depósitos a Plazo Fijo (DPF) y lo mantienen o renuevan por tres años o más:

- ➢ Se define el siguiente proceso bajo los siguientes criterios:
	- Deben tener un DPF con un saldo superior a 100 mil soles.
	- El DPF debe haber sido mantenido o renovado por tres años o más.
	- El socio debe tener el DPF activo en la fecha de la entrega del estímulo.
	- Los socios deben estar jubilados.
- ➢ Realizar la entrega del estímulo a los socios beneficiarios, mediante transferencia a sus cuentas bancarias.
- ➢ Mantener un registro detallado de todos los socios que han solicitado y recibido el beneficio

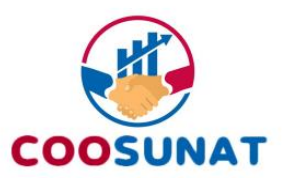

## <span id="page-34-0"></span>**PARTE II PROCESOS ADMINISTRATIVOS APLICADO A TRABAJADORES**

### <span id="page-34-1"></span>**1.PROCESO PERMISO DE TRABAJADORES**

- ➢ Al trabajador se le presenta la necesidad de solicitar permiso por diversos motivos personales, familiares.
- ➢ El trabajador realiza la carta de permiso de no asistencia o permanencia (ANEXO 12) en el trabajo por unas cuantas horas o dias, según la necesidad y de acuerdo a lo que se haya conversado.
- ➢ El trabajador lo debe presentar ante recursos humanos para la autorización correspondiente.
- ➢ El gerente debe firmar la solicitud probando que dicha petición fue aceptada
- ➢ Para efectos de recuperación, el colaborador deberá llenar el cuadro de trabajo remoto para corroborar que se pudieron recuperar las horas no laboradas, la cual debe ser visada por su superior inmediato, para que el pago sea completo en dicho mes.

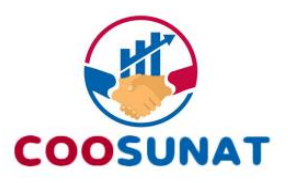

# **PROCESO PERMISO DE TRABAJADORES**

**1° día hábil**

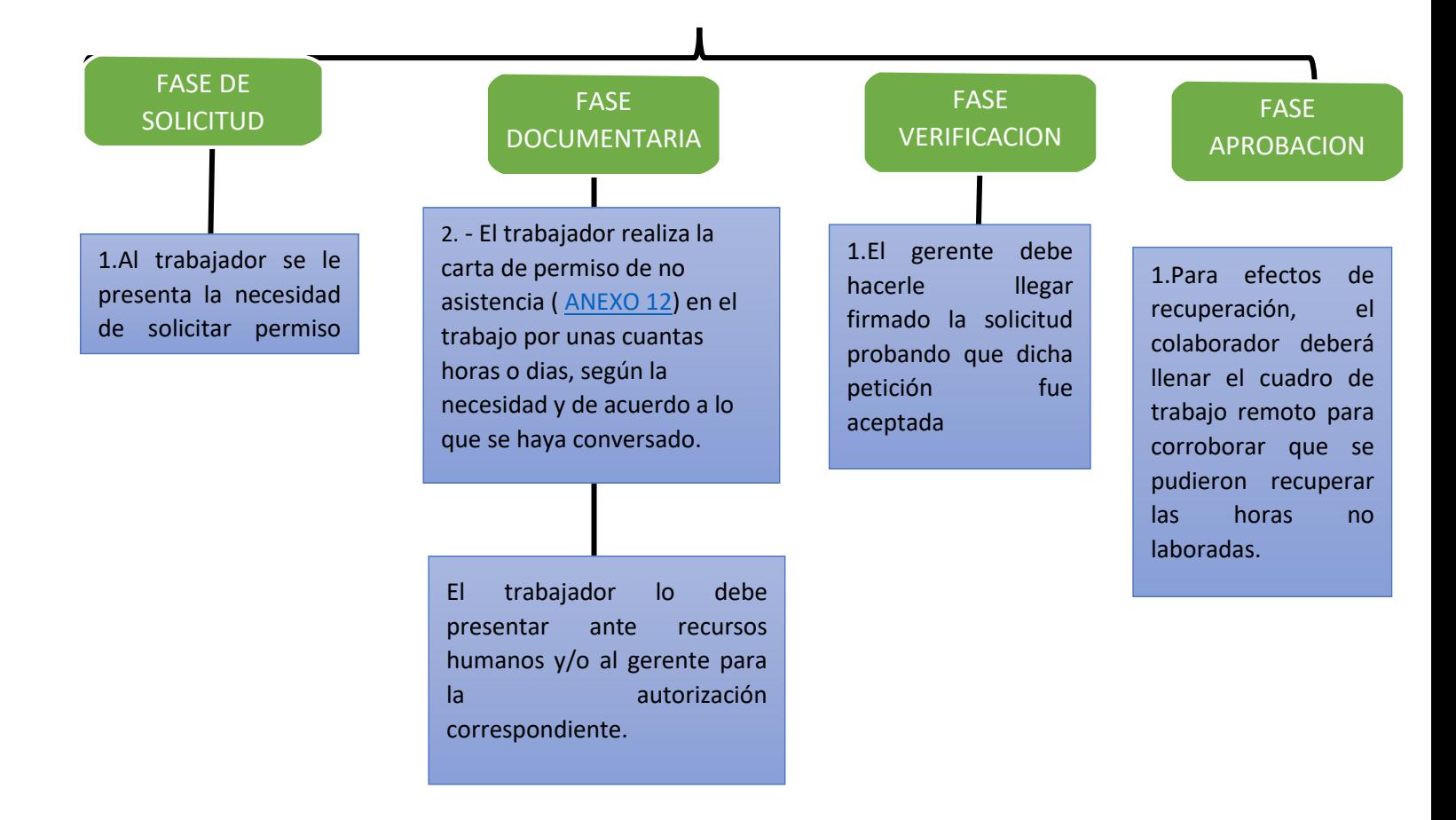

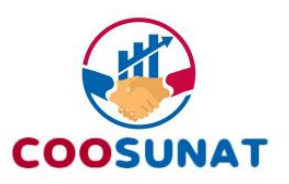

# <span id="page-36-0"></span>**2.PROCESO DE CONTRATACIÓN DE PROVEEDORES**

<span id="page-36-1"></span>La contratación de proveedores implica un riguroso proceso de selección para terminar optando por la mejor opción, el proceso es el siguiente.

- $\checkmark$  Las áreas de la cooperativa ante una necesidad para ejercer sus funciones u operatividad, hacen una petición simple vía correo institucional del administrador de proveedores.
- $\checkmark$  El administrador de proveedores de la cooperativa deberá reunir y clasificar los criterios de selección del proveedor, cada criterio debe ser calificado con una escala numérica, o de tipo alto/medio/bajo, para reflejar la importancia relativa de algunas características sobre otras (también se puede utilizar algún otro método). Dicho método debe pasar por el visto bueno del gerente, para cubrir las expectativas del área involucrada y de preferencia deberán ser acordados por consenso.
- $\checkmark$  El administrador de proveedores de la cooperativa debe investigar la oferta disponible en el mercado para el producto o servicio que deseas adquirir y generar una lista corta de proveedores que reúnan las características buscadas, por lo menos 3 proveedores.
- $\checkmark$  Con la información proporcionada por los proveedores seleccionados y consultados, se debe conducir a una selección preliminar, "LISTA CORTA", donde se realiza una evaluación de alto nivel.
- $\checkmark$  El administrador de proveedores debe desarrollar un informe de propuestas y elevar la misma a gerencia general, la cual debe contender las características del bien o servicio y el costo. Y señalar el puntaje según los criterios señalados en el punto uno.
- $\checkmark$  El administrador de proveedores con la validación del gerente toma una decisión y negocia el contrato con dos opciones elegidas, el motivo es lograr un mejor precio entre dichas opciones. En este punto, se debe tener toda la información solicitada por la Coop., para hacer la selección final.

Se hace la contratación (legal) con el mejor proveedor, y seguidamente con el informe de propuesta y señalando el proveedor contratado, es visado con el gerente. Para el posterior pago al proveedor por el área de tesorería u operaciones.

 $\checkmark$  En caso se pague al proveedor en varias armadas, el administrado de proveedores lleva el control hasta la conclusión del contrato, así como que el producto o servicio contratado cumpla con las especificaciones contratadas.

En caso el valor del bien o servicio no supere los 200 soles mensuales, el administrador de proveedores podrá hacer contratación directa sin necesidad de comparación o cotizaciones, pero deberá elaborar un informe simple sustentando el gasto.

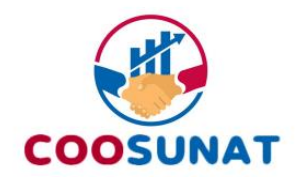

# **PROCESO DE CONTRATACIÓN DE PROVEEDORES**

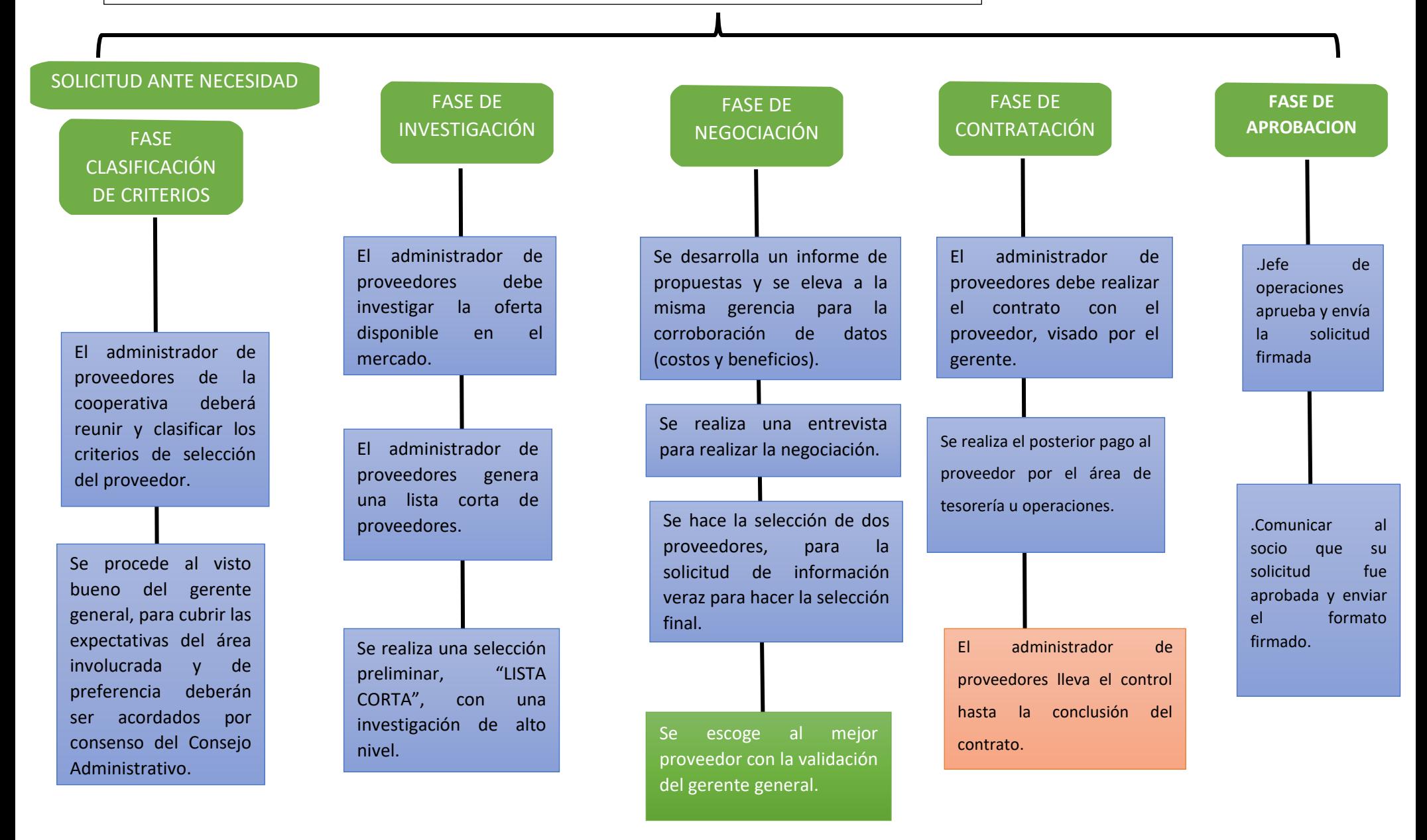

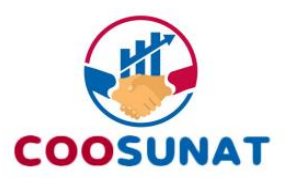

# <span id="page-38-0"></span>**3.PROCESO DE ATENCIÓN A RECLAMO O QUEJA (LIBRO DE RECLAMACIONES)**

La Coop. tiene la obligación de contar con un libro de reclamaciones donde el socio debe ser atendido según el siguiente procedimiento:

- ✓ El reclamo debe ser presentado de manera física o virtual con el acompañamiento de el asistente de reclamos, para que la hoja de reclamo este correctamente llenada.
- $\checkmark$  La atención de los reclamos o quejas deberán ser atendidos por orden preferencial
- ✓ El asistente de reclamos deberá verificar el envió de una copia de la hoja de reclamo original al reclamante, para que este pueda seguir su trámite.
- ✓ El asistente de reclamo deberá verificar que tanto en el llenado virtual o físico como la copia electrónica remitida al correo del consumidor deba presentar la información mínima que exige el reglamento.
- ✓ El asistente de reclamo cuenta con un plazo de 15 días hábiles para dar solución a los reclamos formulados, debiendo informar, de ser el caso, sobre las medidas adoptadas por la entidad para evitar acontecimientos o hechos similares.
- ✓ El asistente de reclamo deberá guardar todos los reclamos y quejas que hayan recibido por el plazo de dos años desde que fueron interpuestas, ya sean en medios digitales o físicos.

### **SUBPROCESO EN CASO INDECOPI REQUIERA INFORMACIÓN**

- ✓ La Coop. COOSUNAT deberá dar respuesta dentro de los tres (3) días de solicitada, así como remitir copia reclamo presentado como sus descargos, en caso INDECOPI solicite la información, el asistente de reclamaciones deberá entregarle la información en el plazo que INDECOPI establezcan
- $\checkmark$  El asistente de reclamo deberá comunicarse con el cliente y solicitar la documentación física probatoria necesaria.

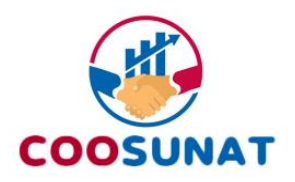

# **PROCESO DE ATENCIÓN A RECLAMO O QUEJA**

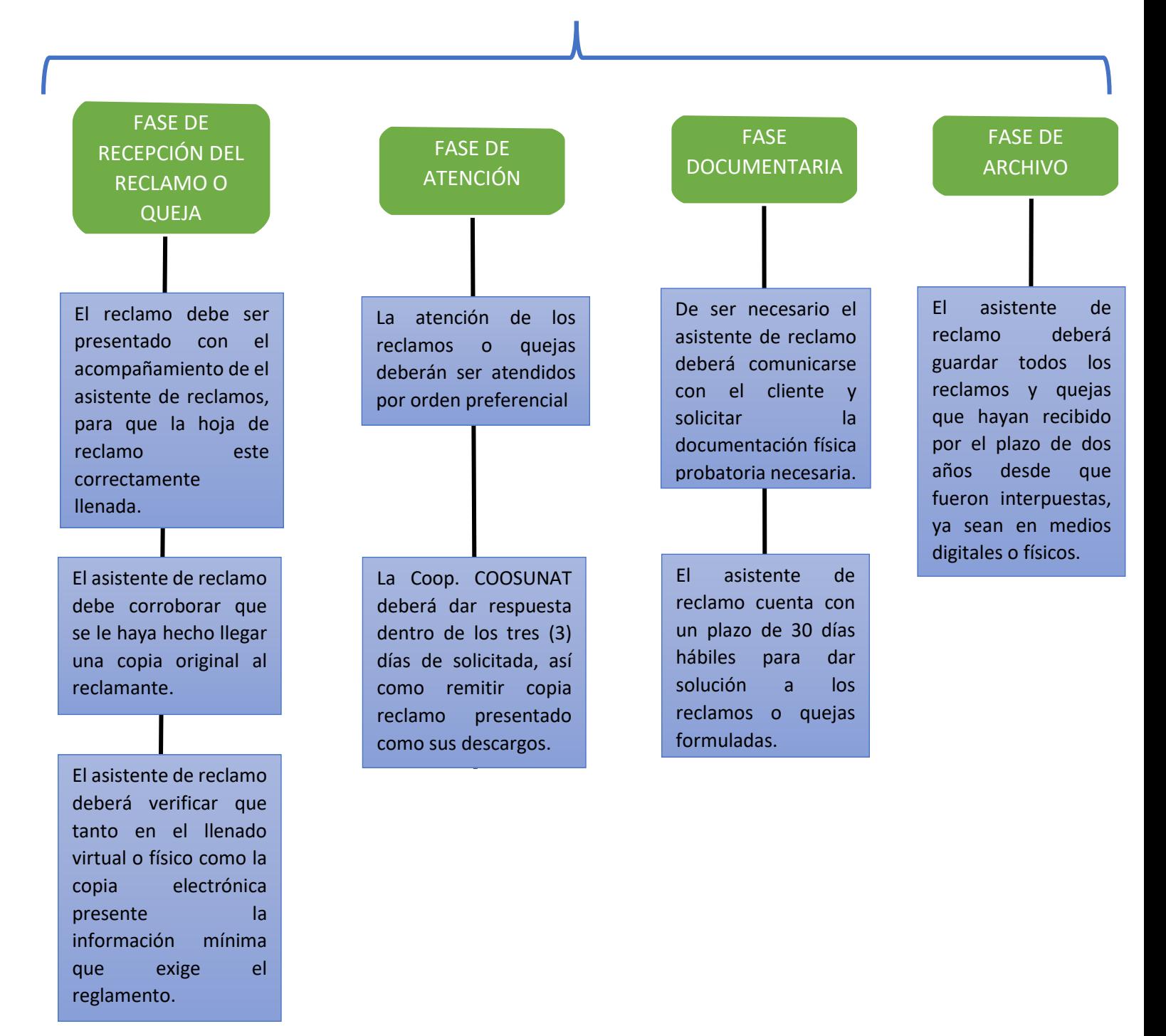

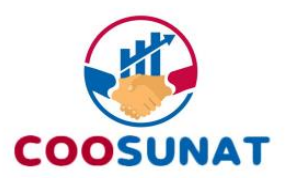

## <span id="page-40-0"></span>**4.PROCESO DEL TRATAMIENTO DE DATOS PERSONALES**

La Cooperativa COOSUNAT cuenta con un procedimiento único para la Protección de Datos Personales de los socios y trabajadores de la misma, dicho tratamiento debe efectuarse según el siguiente detalle:

### ▪ **TRATAMIENTO DE DATOS DEL SOCIO**

- a. La inscripción de un socio debe hacerse después de efectuada la firma del Consentimiento de Datos Personales **(ANEXO 14)** valido, por un medio virtual (firma digital) o con una firma física.
- b. El encargado debe recopilar aquellos datos que sean necesarios para alcanzar la finalidad previamente informada al titular.
- c. No utilizar los datos personales para finalidades distintas, salvo procedimiento de anonimización o disociación.
- d. El encargado debe sustituir o complementar los datos personales cuando estos sean inexactos o incompletos.
- e. Eliminar aquellos datos personales que han dejado de ser necesarios o se haya vencido el plazo para su tratamiento.
- f. Proporcionar a la Autoridad Nacional de Protección de Datos Personales la información que requiera sobre el tratamiento de datos y el acceso a los bancos.
- g. Guardar una base de datos en una carpeta virtual donde solo el encargado tendrá acceso y mantener los datos físicos en un lugar seguro dentro de las oficinas donde únicamente el encargado podrá tener acceso.

#### ▪ **TRATAMIENTO DE DATOS DEL TRABAJADOR**

- 1. La firma del contrato debe hacerse después de efectuado el Consentimiento de Datos Personales **[\(ANEXO 14\)](#page-60-0)** valido, por un medio virtual (firma digital) o con una firma física.
- 2. El encargado debe recopilar aquellos datos que sean necesarios para alcanzar la finalidad previamente informada al titular.
- 3. El encargado debe asegurarse que los datos se actualicen periódicamente.
- h. Proporcionar a la Autoridad Nacional de Protección de Datos Personales la información que requiera sobre el tratamiento de datos y el acceso a los bancos.
- i. Guardar una base de datos en una carpeta virtual donde solo el encargado tendrá acceso y mantener los datos físicos en un lugar seguro dentro de las oficinas donde únicamente el encargado podrá tener acceso.

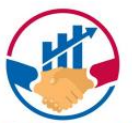

# <span id="page-41-0"></span>**PROCESO DEL TRATAMIENTO DE DATOS PERSONALES**

<span id="page-41-8"></span><span id="page-41-7"></span><span id="page-41-6"></span><span id="page-41-5"></span><span id="page-41-4"></span><span id="page-41-3"></span><span id="page-41-2"></span><span id="page-41-1"></span>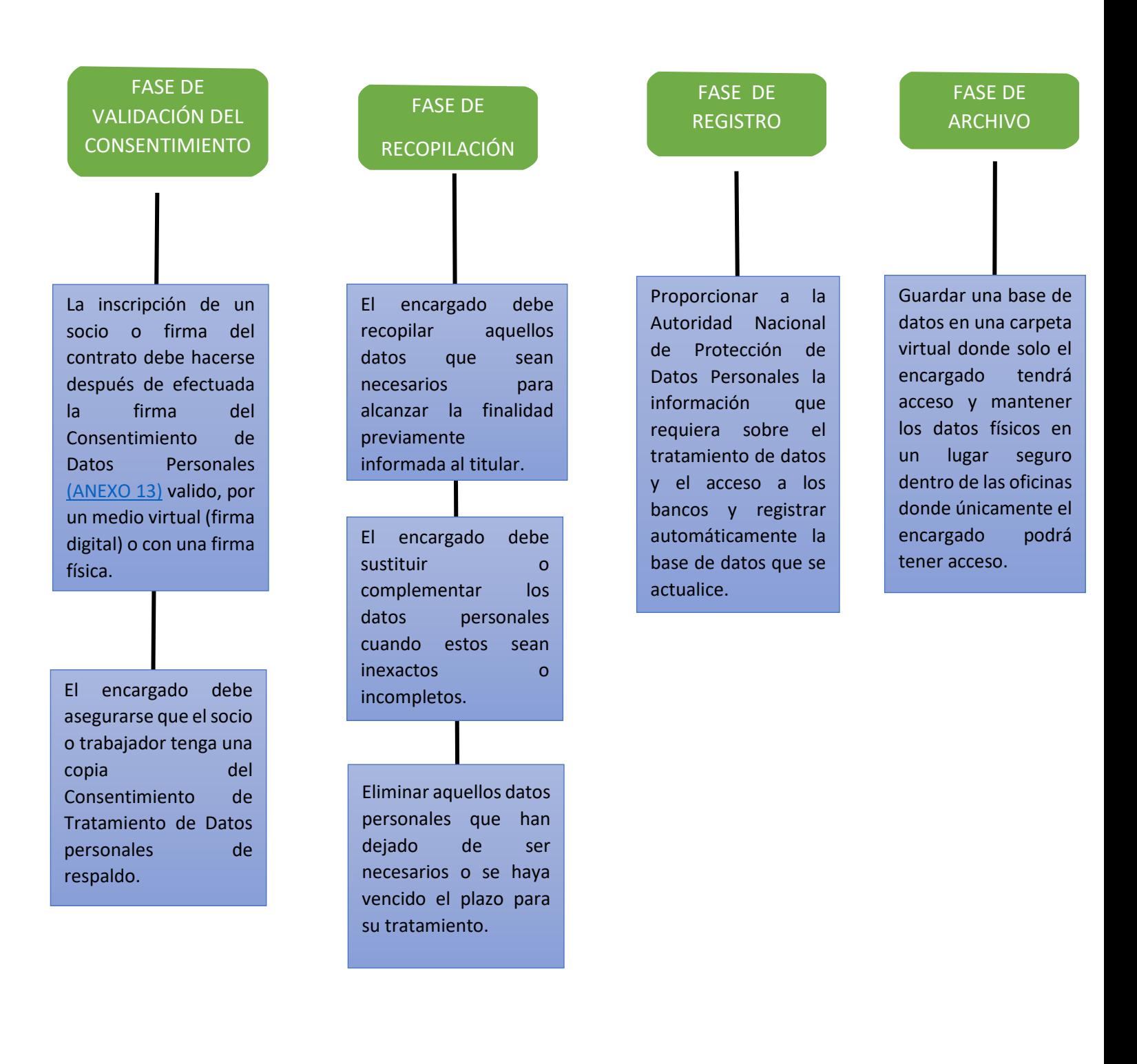

## <span id="page-42-0"></span>**5.PROCESO DE COMISIONES A TRABAJADORES**

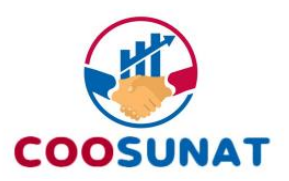

Las comisiones a los colaboradores son un proceso que se aplicará al área de ventas en casos de alcanzar con las metas o KPI establecidos en cada área correspondiente. Para ello se aplicará el siguiente proceso:

- ✓ Las áreas de venta de la cooperativa ante sus labores realizadas medidas por los indicadores clave de rendimiento (KPI) y las metas correspondientes proyectadas, juegan un papel crucial en el crecimiento de la cooperativa.
- ✓ Ante tal escenario, al término de cierre de mes el colaborador deberá remitir el cuadro de comisiones al jefe de operaciones indicando y sustentando las comisiones realizadas.
- $\checkmark$  El jefe de operaciones deberá validar la información dada, reuniendo y clasificando los criterios de comisiones conforme al anexo 15.
- ✓ Dicho método debe pasar por el visto bueno del gerente, para cubrir las expectativas del área involucrada y de preferencia deberán ser acordados por consenso.
- ✓ El jefe de operaciones está en la obligación de realizar el desembolso, dentro de los 5 días hábiles posteriores a la aprobación por el gerente.

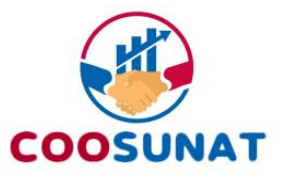

<span id="page-43-1"></span><span id="page-43-0"></span>**ANEXOS**

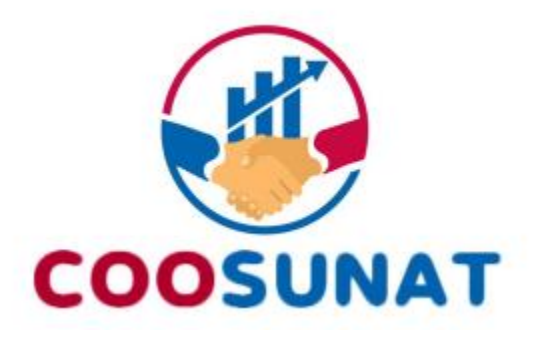

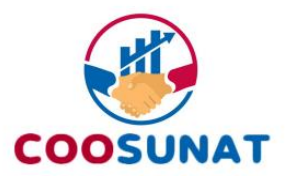

## <span id="page-44-1"></span><span id="page-44-0"></span>**ANEXO 1**

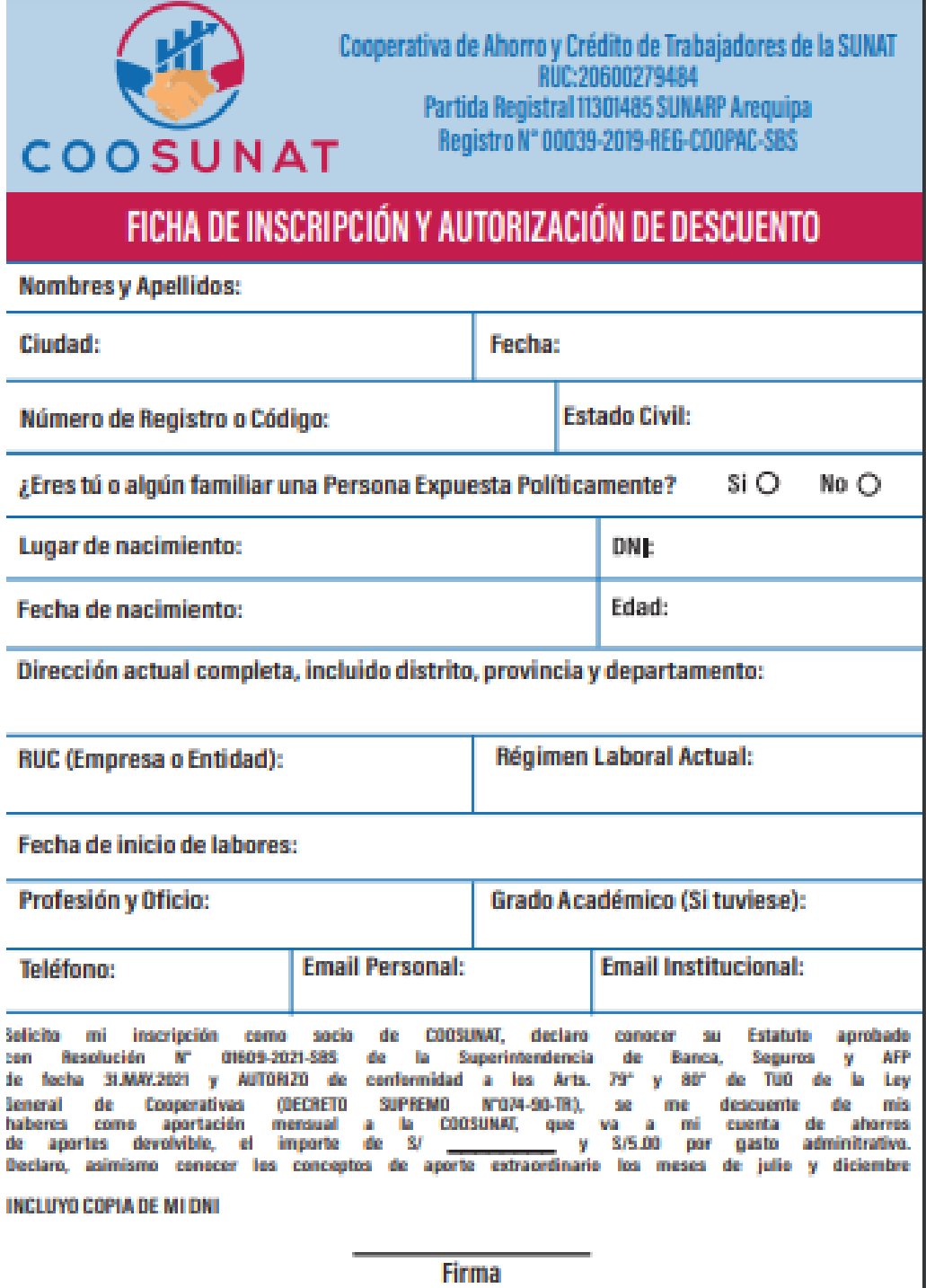

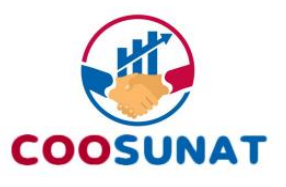

### <span id="page-45-1"></span><span id="page-45-0"></span>**ANEXO 2 SOLICITUD DE DEPÓSITO DE LIBRE DISPONIBILIDAD DE CTS**

Sres. COOSUNAT Arequipa

De mi especial consideración:

Presento mi solicitud de depósito de libre disponibilidad de CTS como socio de COOSUNAT, por lo que solicito el depósito en la siguiente cuenta que está a mi nombre:

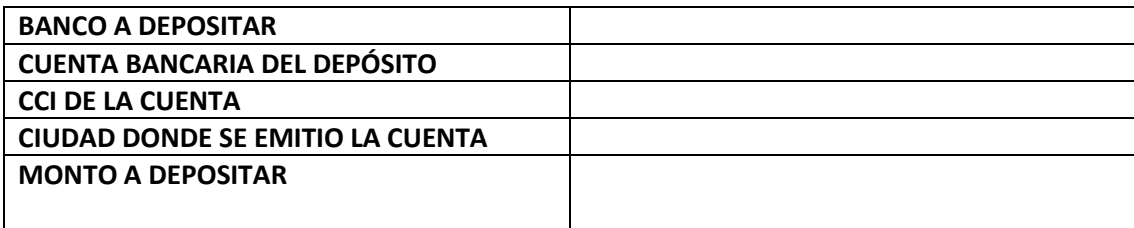

Declaro que no tengo mora y no he garantizado a algún socio que tiene mora vigente. Adjunto la última boleta de remuneraciones

Atentamente,

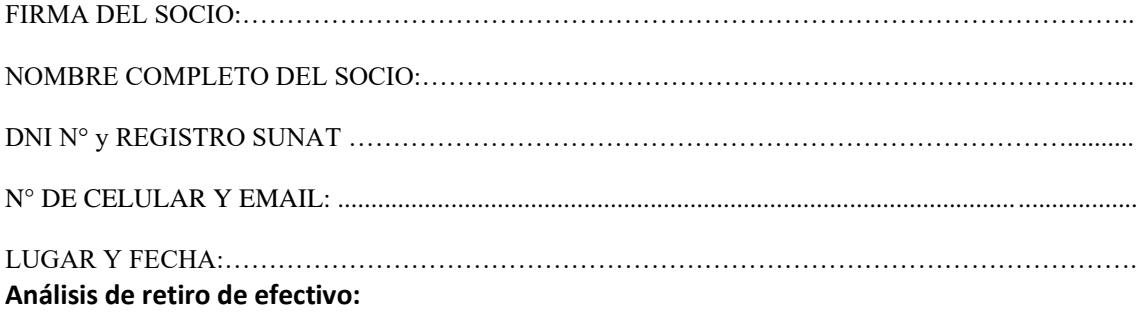

**Análisis de retiro de efectivo:**

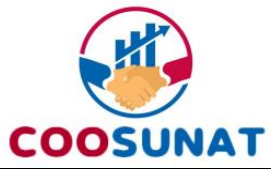

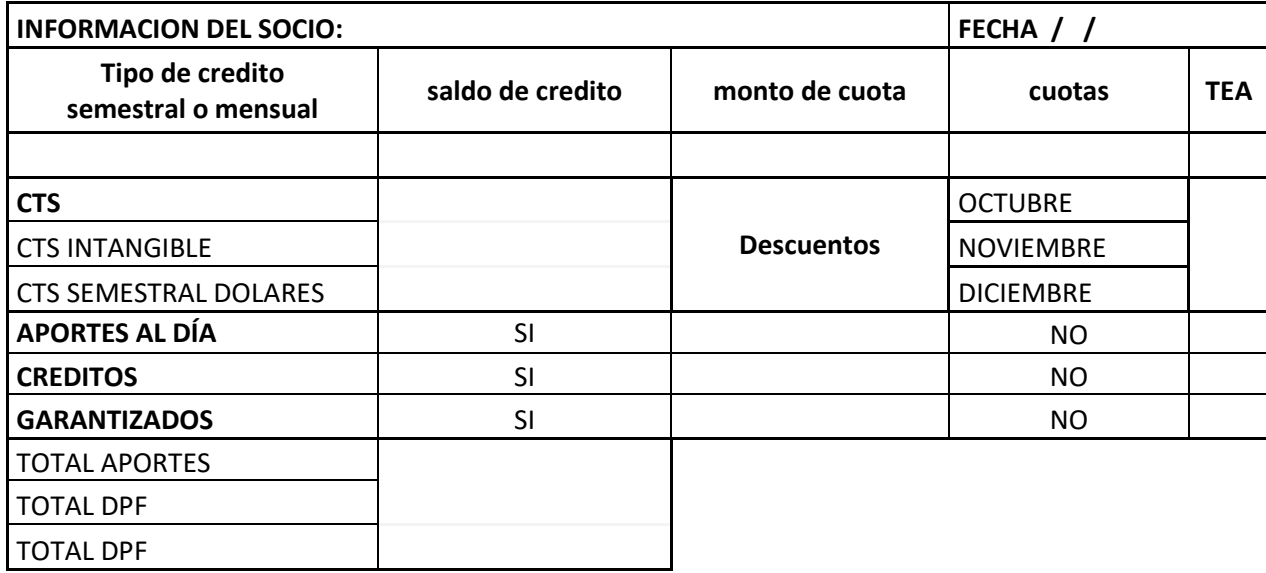

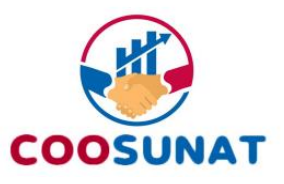

## <span id="page-47-0"></span>**ANEXO 3 CARTA DE RENUNCIA Y DEVOLUCIÓN DE APORTES**

Sres. COOSUNAT Arequipa

De mi especial consideración:

Presento mi renuncia como socio de COOSUNAT, por lo que solicito el depósito de mis aportes en la siguiente cuenta que está a mi nombre:

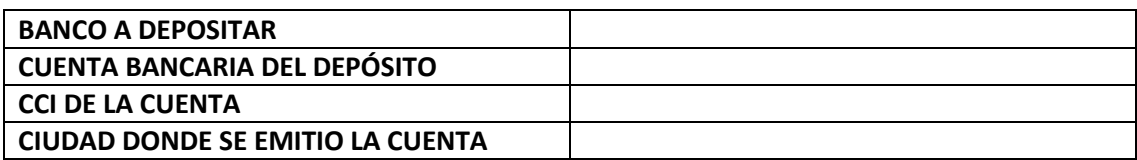

Declaro que no tengo crédito vigente y no he garantizado a algún socio que tiene crédito vigente. Adjunto la primera y última boleta donde se me descontó por conceptos de la cooperativa.

Atentamente,

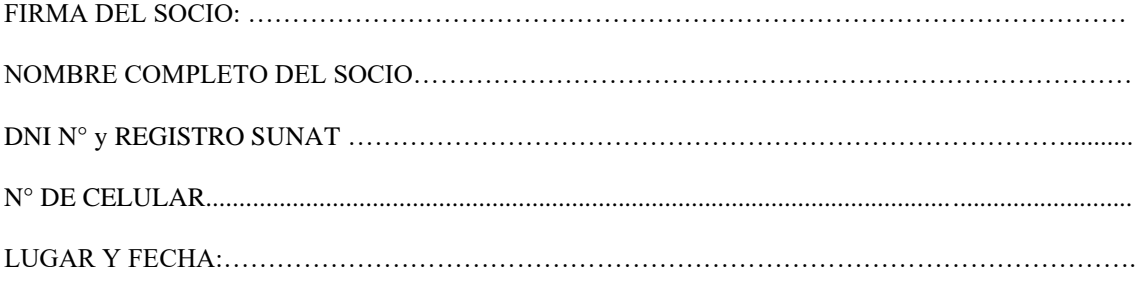

### **Análisis de retiro de efectivo:**

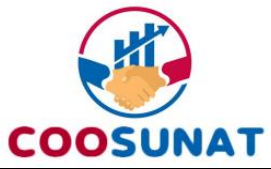

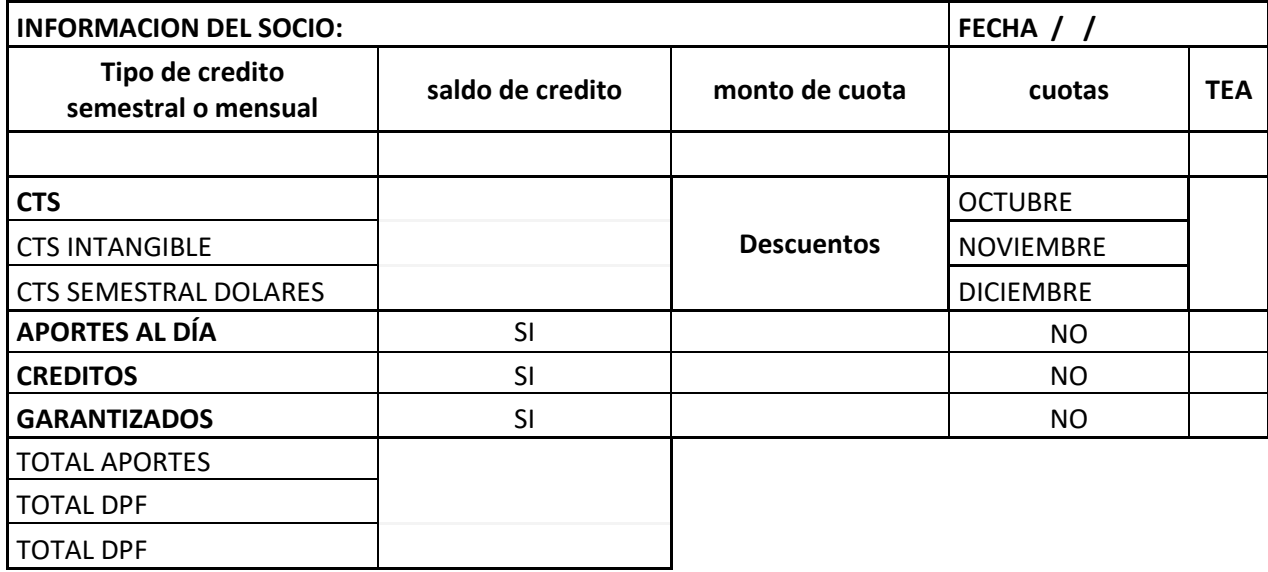

### **SE ADJUNTA:**

- ✓ Carta de Renuncia
- ✓ Estado de cuenta de aporte WORDCOOP
- $\checkmark$  Cuadro de rentabilidad
- ✓ Informe general del socio WORDCOOP
- ✓ Inscripción del socio

<span id="page-49-0"></span>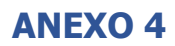

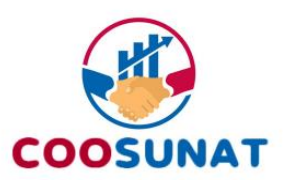

### **"AÑO DE LA UNIVERSALIZACIÓN DE LA SALUD"**

### **INFORME DE DEVOLUCIÓN DE APORTES POR RENUNCIA N° 030-2020-JPH**

### **A: GERENCIA GENERAL DE: JULIO CESAR PULIDO HILARES REF: RENUNCIA GOMEZ CASTILLO LUCIA ROXANNA FECHA: AREQUIPA, 29 DE SEPTIEMBRE DEL 2020**

Mediante la presente hago conocer el informe sobre la devolución de aportes por renuncia del siguiente socio:

#### **ANALISIS**

El día 29 de Julio del 2020 el socio de la referencia presentó vía WHATSAPP al número de la Institución N° 991832009 y al correo instituciona[l coosunat@gmail.com](mailto:coosunat@gmail.com) la renuncia voluntaria a la condición de socio de la cooperativa COOSUNAT.

El socio en mención no es garante de ningún socio de la cooperativa

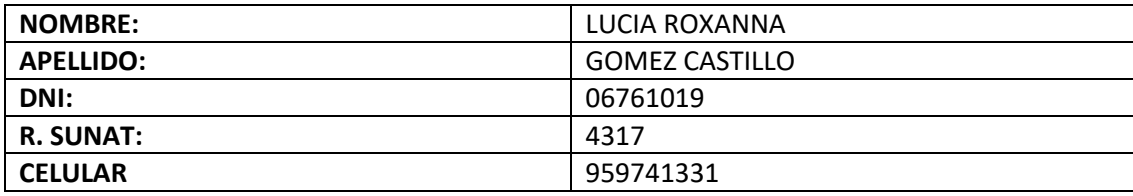

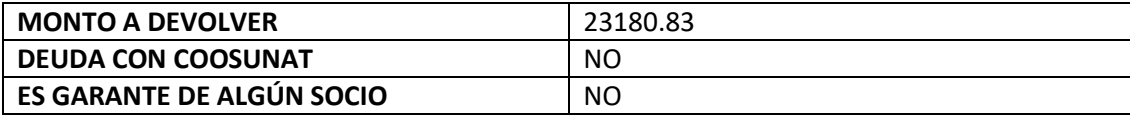

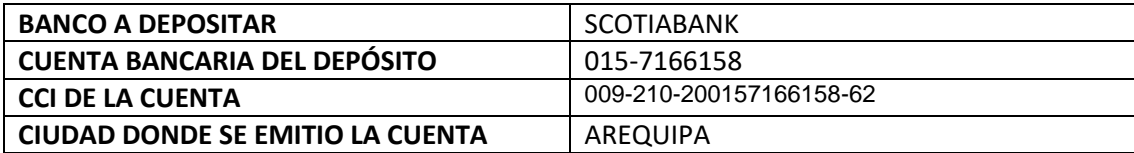

#### **SE ADJUNTA:**

- ✓ Carta de Renuncia
- ✓ Estado de cuenta aporte
- ✓ Cuadro de rentabilidad
- ✓ Cuadro Azul

Es todo cuanto informo para su conocimiento en honor de la verdad

## <span id="page-50-0"></span>**ANEXO 6**

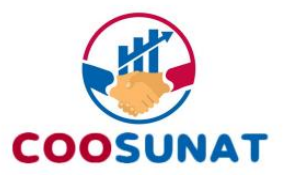

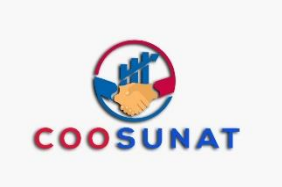

### **CONSTANCIA DE NO ADEUDO**

El que suscribe Jefe de Operaciones de la Cooperativa de Ahorro y Crédito de Trabajadores de la SUNAT denominada en forma abreviada como COOSUNAT, con RUC 20600279484, dejo constancia que el socio ………identificado con DNI. ………al (día) de (mes) del 202\_, no tiene adeudo alguno con nuestra Cooperativa por préstamo, al haber cancelado la totalidad de su crédito N°……..

Se expide la presente constancia a solicitud del interesado.

Arequipa, (día) de (mes) del 2022.

<span id="page-51-1"></span><span id="page-51-0"></span>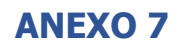

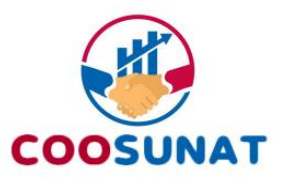

## **Solicitud de Depósito a Plazo fijo**

Arequipa, \_\_\_\_\_\_\_\_\_ de \_\_\_\_\_\_\_\_\_\_ de 20\_ \_

Señores

Cooperativa de Ahorro y Crédito de Trabajadores de la SUNAT

Presente.-

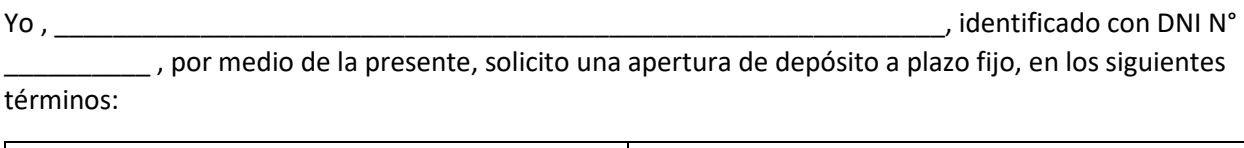

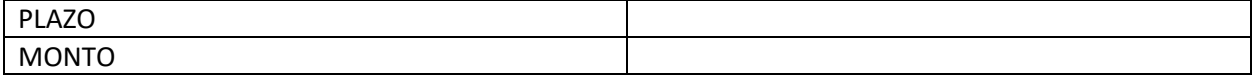

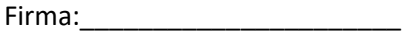

<span id="page-52-0"></span>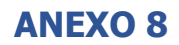

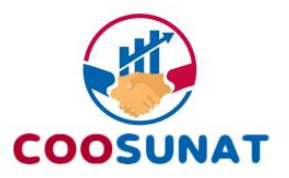

## **Solicitud de Cancelación de DPF**

Arequipa, \_\_\_\_\_\_\_\_\_ de \_\_\_\_\_\_\_\_\_\_ de 20\_ \_

Señores Cooperativa de Ahorro y Crédito de Trabajadores de la SUNAT

Presente.-

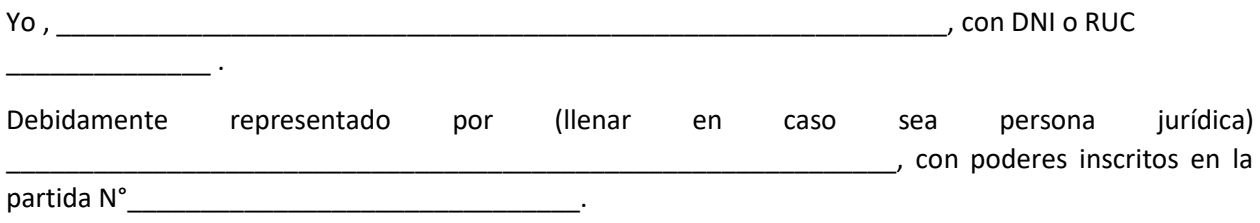

Por medio de la presente, solicito la cancelación de DPF para lo cual adjunto mi cartilla informativa o certificado de DPF.

Asimismo, solicito que dicho dinero sea transferido a una cuenta bancaria a nombre del suscrito o de la representada, cuyo datos son los siguientes:

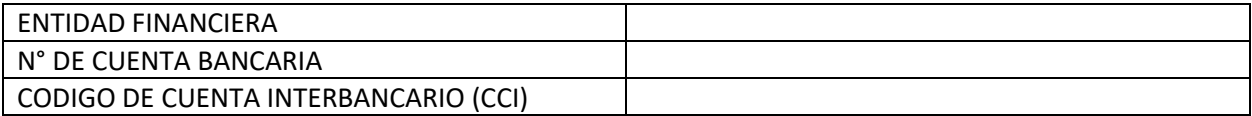

Firma: \_\_\_\_\_\_\_\_\_\_\_\_\_\_\_\_\_\_\_\_\_\_

<span id="page-52-1"></span>(titular o representante)

## <span id="page-53-0"></span>**ANEXO 09**

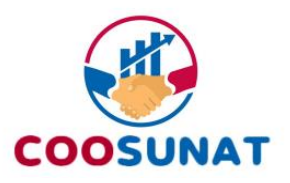

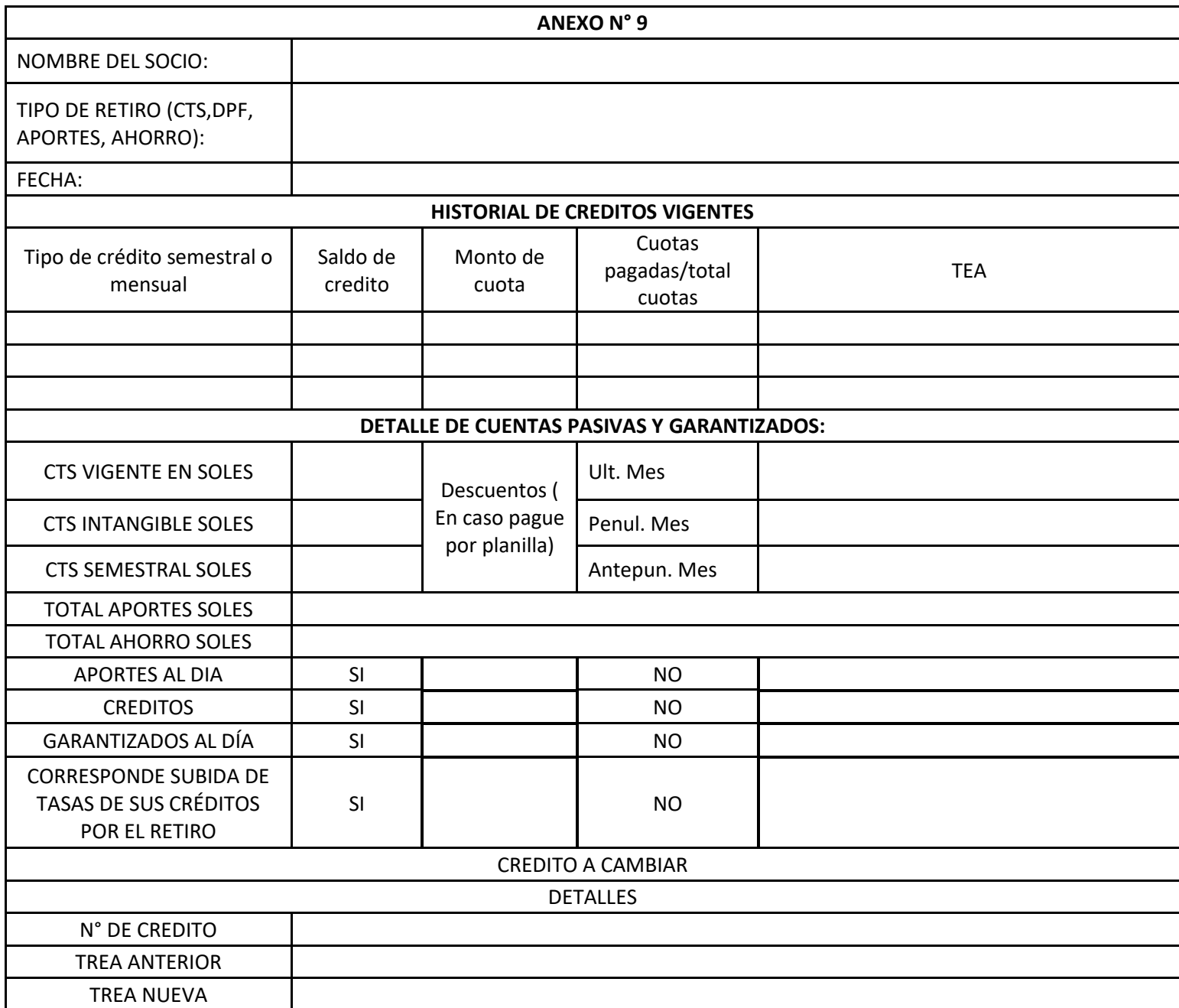

FIRMA SECTORISTA FIRMA GERENTE.A

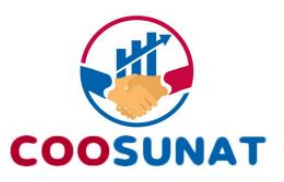

#### <span id="page-54-0"></span>**SOLICITUD DE LIQUIDACIÓN DE CUENTAS POR FALLECIMIENTO DE SOCIO**

**Mediante el presente documento como apoderado nombrado por los causahabientes del socio fallecido, solicito la liquidación de cuentas en la cooperativa (incluye cuentas pasivas, cuentas activas, garantías solidarias, gastos administrativos, derechos de inscripción, aportes y otras obligaciones contractuales), y de ser el caso quede un saldo a favor del socio dicho monto sea depositado a la cuenta señalada en la presente solicitud. Asimismo, adjunto los siguientes documentos a) Poder con firmas legalizadas de todos los causahabientes legales, nombrando a un apoderado para que solicite la liquidación del socio y de corresponder un saldo a favor del socio detallando la cuenta a la cual se depositará b) Acta de defunción certificada c) Testimonio del testamento o copia certificada de la sucesión intestada definitiva inscrita en RRPP.**

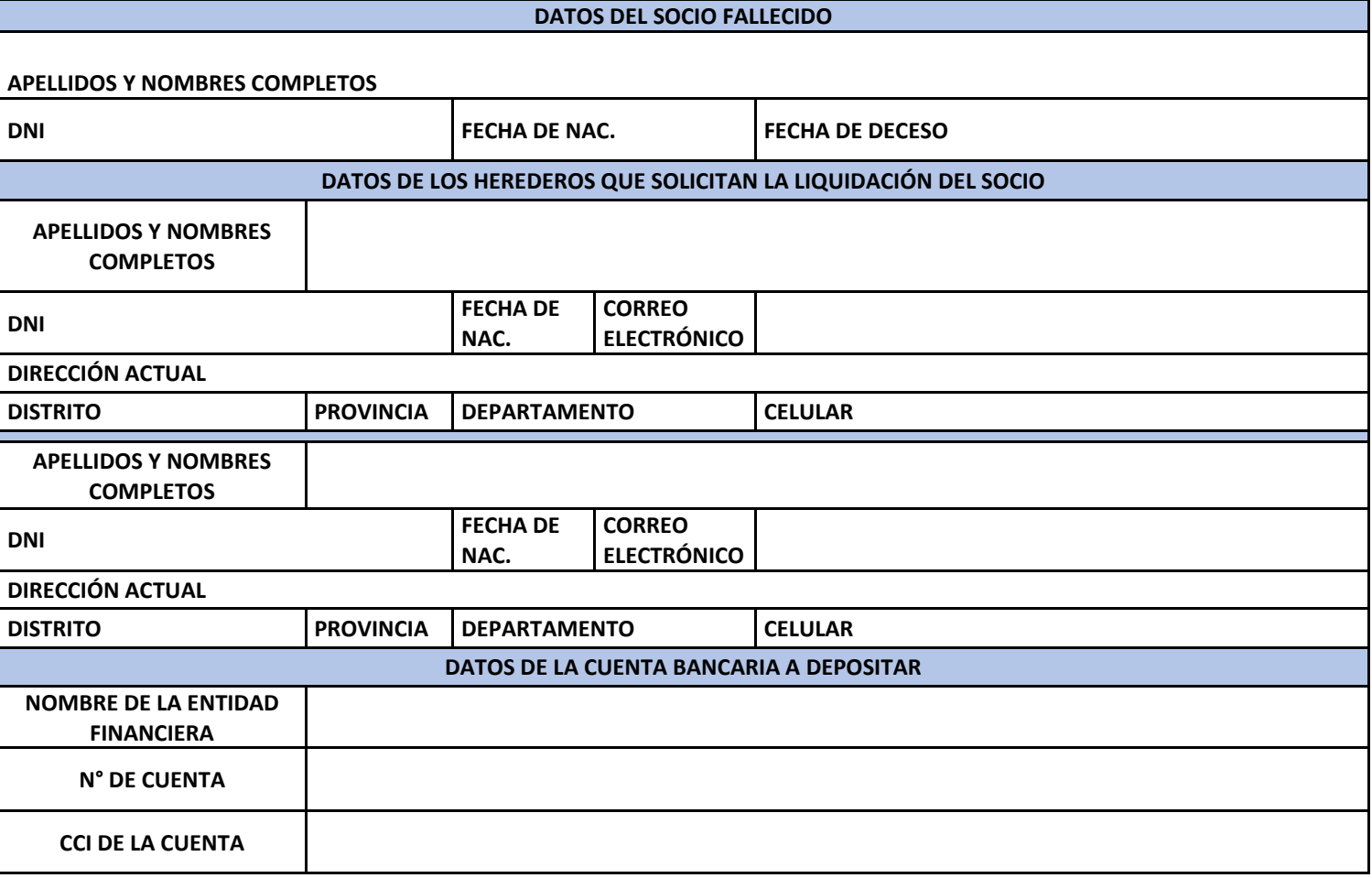

(CIUDAD) (FECHA)

\_\_\_\_\_\_\_\_\_\_\_\_\_\_\_\_,\_\_\_\_\_\_\_\_\_\_\_\_\_\_\_\_\_\_\_\_\_\_\_\_\_\_\_\_\_\_\_\_\_\_\_\_\_\_

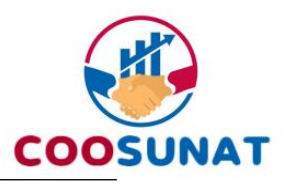

NOMBRE: NOMBRE DNI: DNI

FIRMA DE LOS HEREDEROS FIRMA DE LOS HEREDEROS

### <span id="page-55-0"></span>**ANEXO 11 SOLICITUD DE BAJA Y DEVOLUCIÓN DE APORTES POR FALLECIMIENTO**

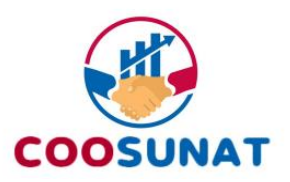

Sres. COOSUNAT Arequipa

De mi especial consideración:

Presento mi SOLICITUD de baja como CAUSAHABIENTE del fallecido socio de COOSUNAT, por lo que solicito el depósito de sus aportes en la siguiente cuenta que está a mi nombre:

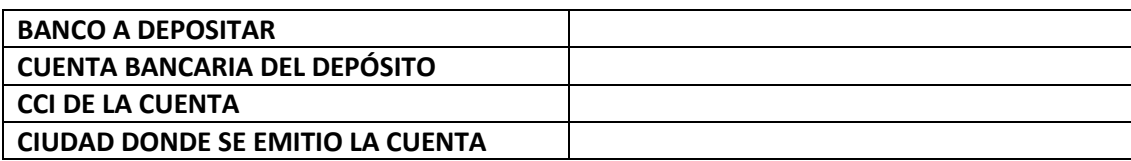

Declaro que el socio del que soy CAUSAHABIENTE no tuvo crédito vigente y ni ha garantizado a algún socio que tiene crédito vigente.

Adjunto la primera y última boleta donde se descontó por conceptos de la cooperativa.

Atentamente,

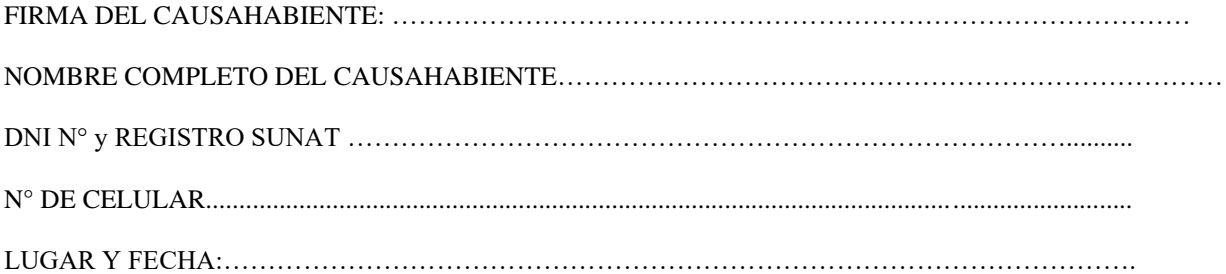

**Análisis de retiro de efectivo:**

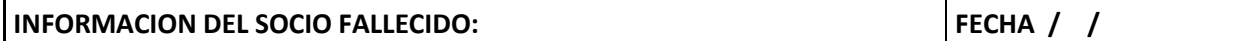

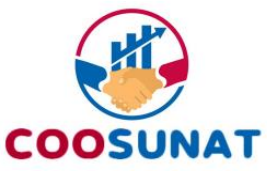

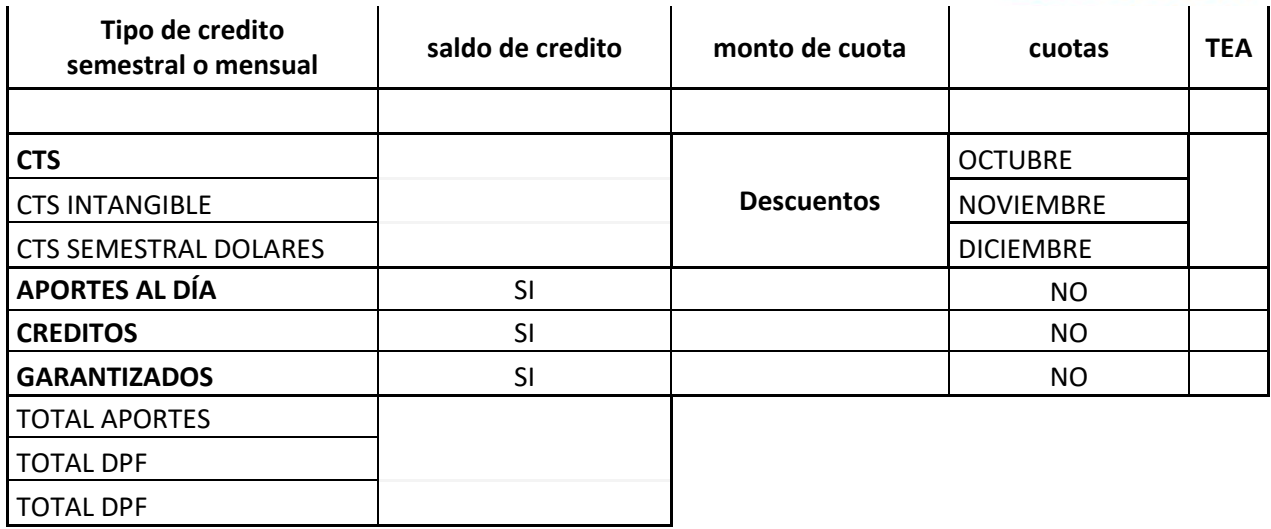

#### **SE ADJUNTA:**

- $\checkmark$  Carta de baja por fallecimiento
- ✓ Estado de cuenta de aporte WORDCOOP
- ✓ Cuadro de rentabilidad
- ✓ Informe general del socio WORDCOOP
- ✓ Inscripción del socio

## <span id="page-58-0"></span>**ANEXO 12**

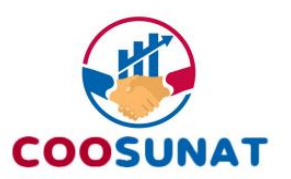

**Solicitud de Permiso de Trabajo**

Arequipa,  $\_\$  de  $\_\_\_\$  de 20 $\_\_\_\$ 

Sr. Encargado de Recursos Humanos

Asunto: Permiso de trabajo debido a \_\_\_\_\_\_\_\_\_\_\_\_\_\_\_\_\_\_\_\_\_\_

 Estimado Sr………………, la razón de esta misiva es para solicitare cordialmente me dé un permiso de trabajo por ……. días hábiles desde el …..de…….… 20\_ \_ hasta el ……de……… 20\_\_\_.

Estaré atento a su respuesta y le agradezco de antemano su atención,

Saludos cordiales,

(Firma) (Nombre del colaborador) (Cargo de área)

<span id="page-59-0"></span>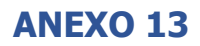

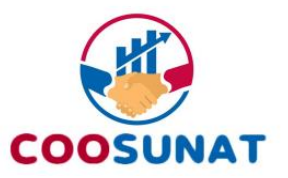

### **SOLICITUD DE EXONERACION DE APORTE EXTRAORDINARIO**

Sres. COOSUNAT Arequipa

De mi especial consideración: Presento mi SOLICITUD que no se realice el descuento del aporte extraordinario del mes de Julio y Diciembre, dicho descuento ya no se debería realizar de mis haberes como aportación mensual.

Atentamente,

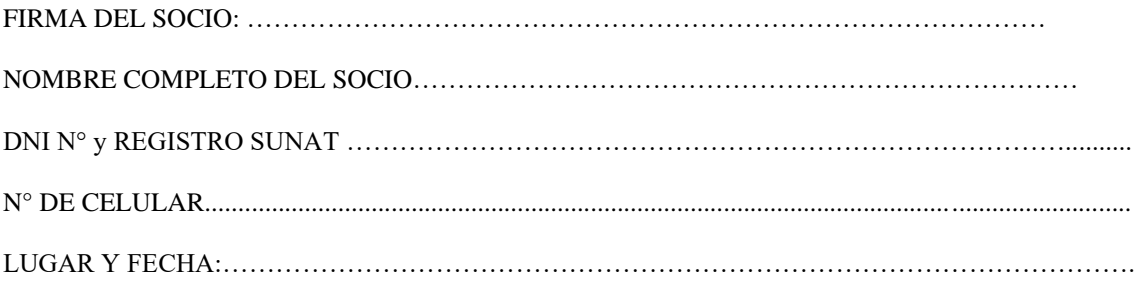

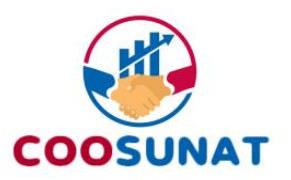

# <span id="page-60-0"></span>**CONSENTIMIENTO PARA EL TRATAMIENTO DE DATOS PERSONALES**

Mediante la presente doy consentimiento libre, previo, inequívoco, informado y expreso para que **LA COOPERATIVA DE AHORRO Y CRÉDITO DE TRABAJADORES DE LA SUNAT COOSUNAT**  trate mis datos personales, de conformidad con la Ley N° 29733, Ley de Protección de Datos Personales y su norma reglamentaria D.S. y N° 003-2013-JUS en los términos vigentes de ambas.

A la firma de la presente declaro conocer el detalle de la política de tratamiento de datos personales y de privacidad, que se puede visualizar en la plataforma digital COOSUNAT y en el siguiente enlace:

[https://www.coosunat.org.pe/assets/documentos/Politica%20de%20privacidad%20y%20tratamiento%20d](https://www.coosunat.org.pe/assets/documentos/Politica%20de%20privacidad%20y%20tratamiento%20de%20datos%20personales%20COOSUNAT.pdf) [e%20datos%20personales%20COOSUNAT.pdf](https://www.coosunat.org.pe/assets/documentos/Politica%20de%20privacidad%20y%20tratamiento%20de%20datos%20personales%20COOSUNAT.pdf)

Mencionar que la política de privacidad y protección de datos personales puede sufrir modificaciones, para lo cual deberá verificar el link anterior, sin perjuicio del plazo legal para poner en conocimiento de dichas modificaciones al socio.

Se deja constancia que quien suscribe puede ejercer sus derechos contenidos en las normas antes mencionadas. Para ello deberá remitir una comunicación identificándose y detallando su requerimiento a la dirección de correo electrónico [atencionalsocio@coosunat.org.pee](mailto:atencionalsocio@coosunat.org.pe)n todo caso podrá acercarse a las oficinas de **COOSUNAT** para hacer valer sus derechos.

Se firma la presente autorización en señal de conformidad en la ciudad de Arequipa a los …… días del mes de ……………. del año ………….

Nombre del socio o representante:

DNI/RUC:

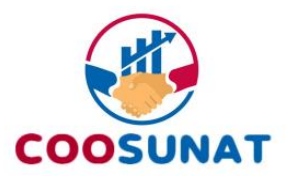

## <span id="page-61-0"></span>**ANEXO 15**

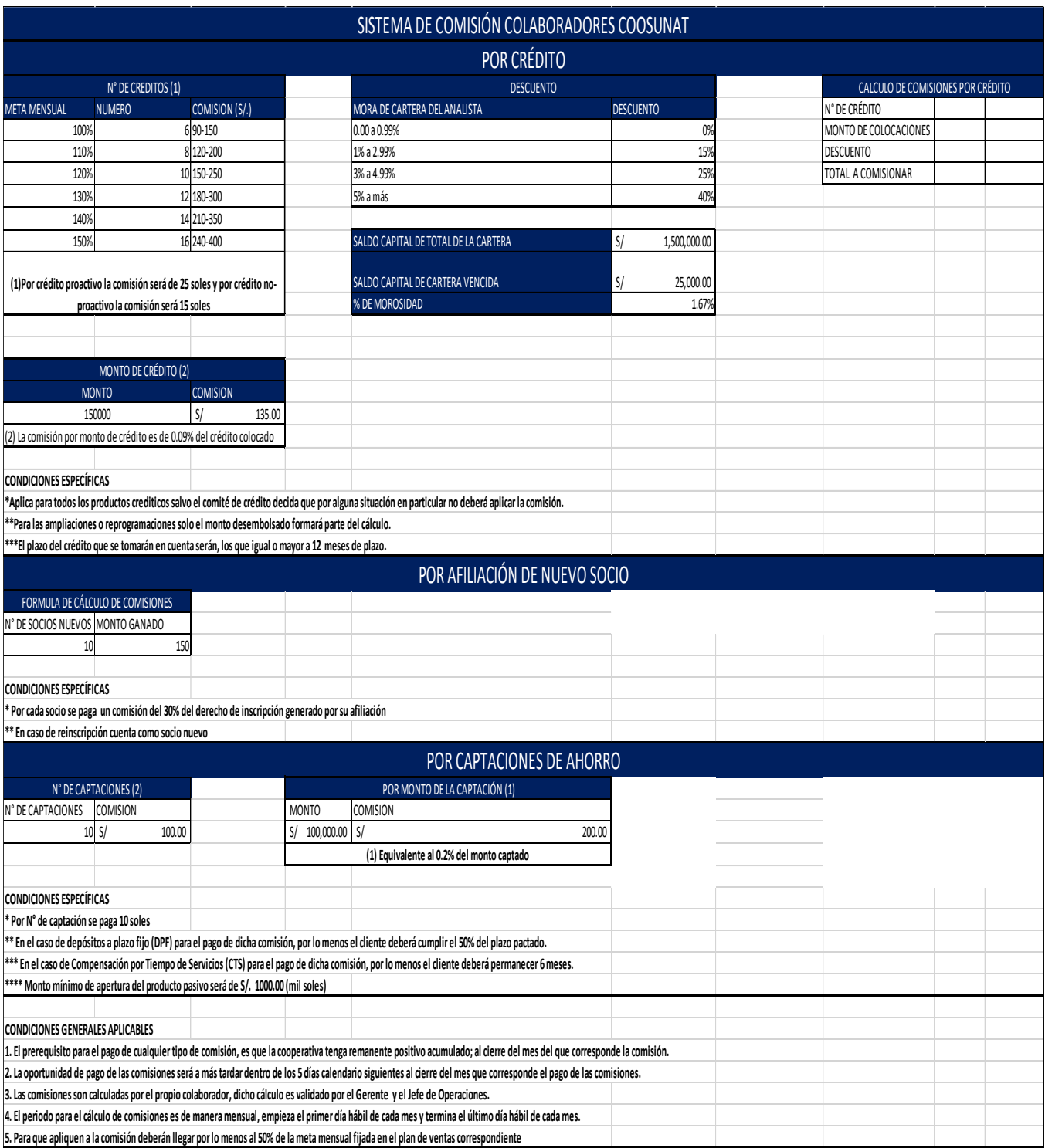

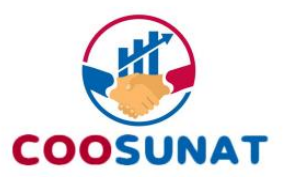

## <span id="page-62-0"></span>**ANEXO 16**

### **SOLICITUD DE DEVOLUCIÓN POR DESCUENTO EN EXCESO**

Sres. COOSUNAT Arequipa

De mi especial consideración:

En mis boletas de pago del mes/meses de …………………………………………del año …………, se me ha descontado en exceso por el siguiente argumento (explicar por qué el descuento es en exceso): ……………………………………………………………………………………………………………… …………………………………………………………………………………………

Por lo que presento esta solicitud de devolución de dinero por descuento excesivo como socio de COOSUNAT, requiriendo la devolución en la siguiente cuenta que está a mi nombre:

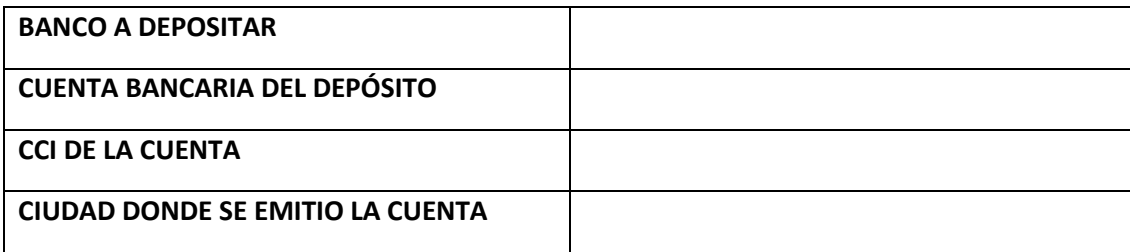

Adjunto la boleta o boletas de pago en mención, donde figura el descuento excesivo explicado.

Atentamente,

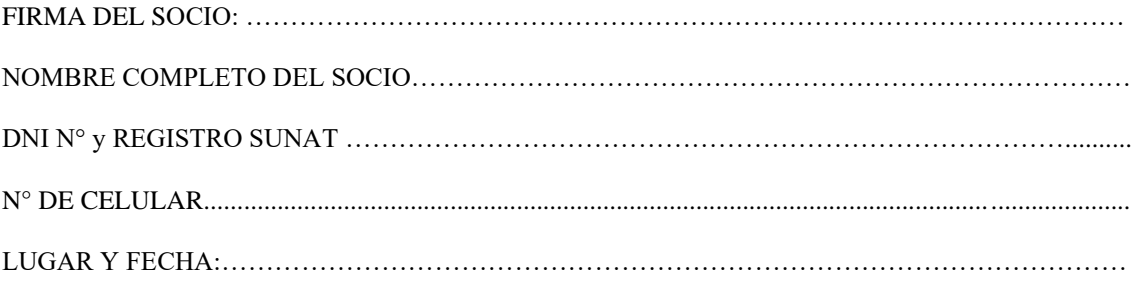

<span id="page-63-0"></span>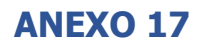

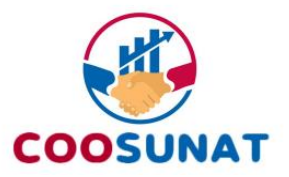

**ANEXO FORMULARIO DE REGISTRO DE OPERACIONES**

## <span id="page-63-1"></span>**COOSUNAT**

<span id="page-63-2"></span>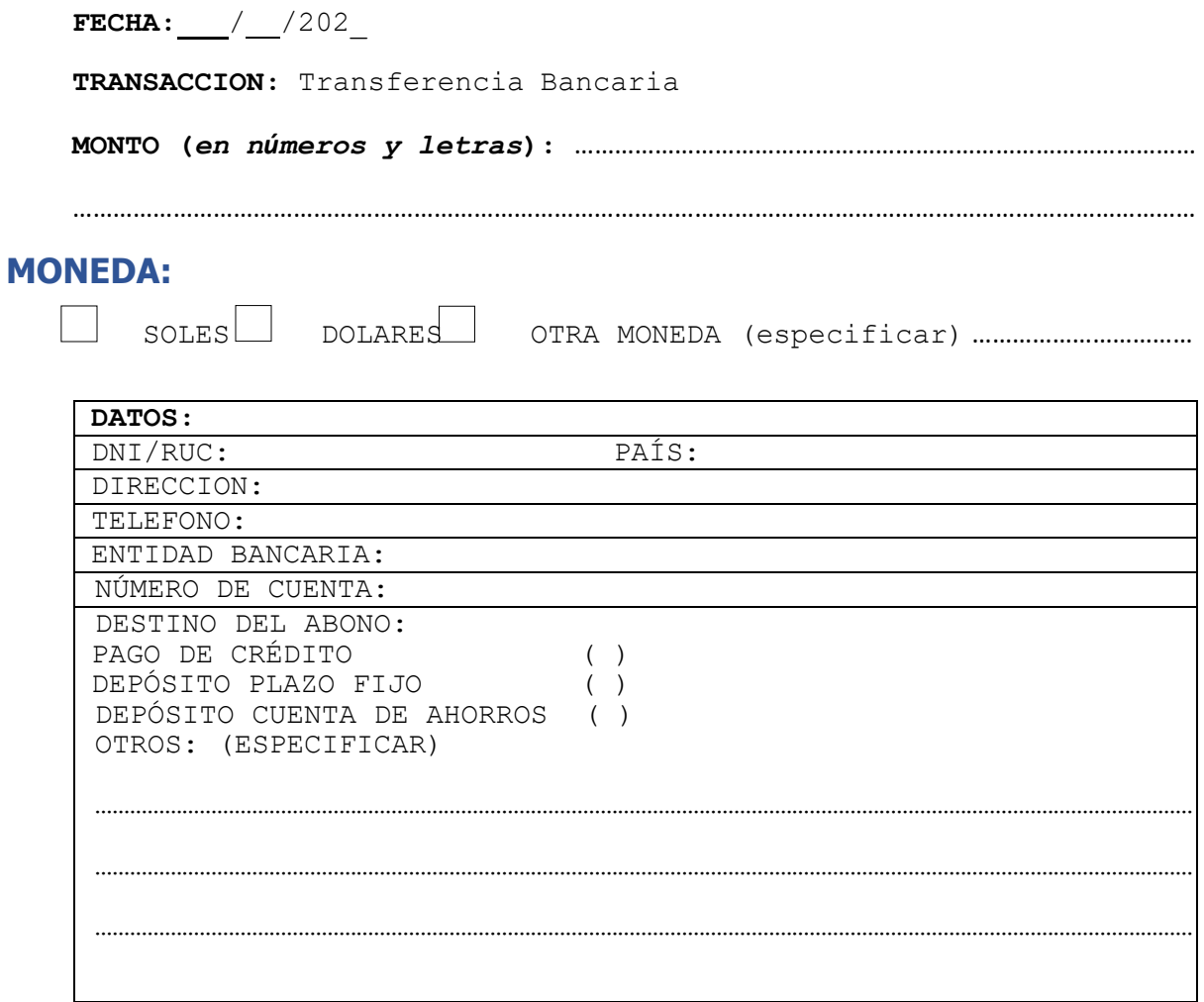

### <span id="page-63-3"></span>**ORIGEN DE LOS FONDOS:**

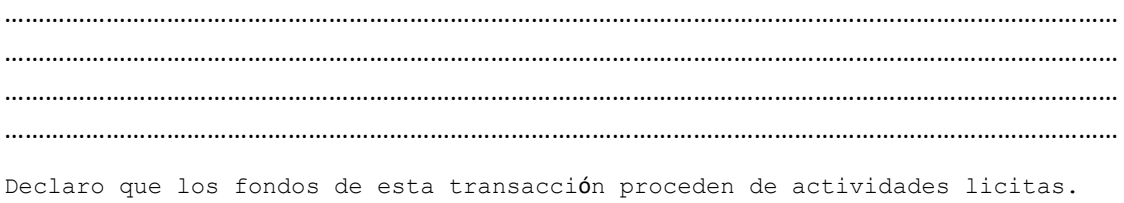

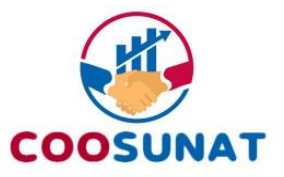

FIRMA NOMBRE:N° DNI:

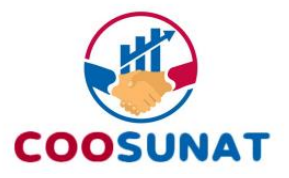

# <span id="page-65-0"></span>**Historial de modificaciones**

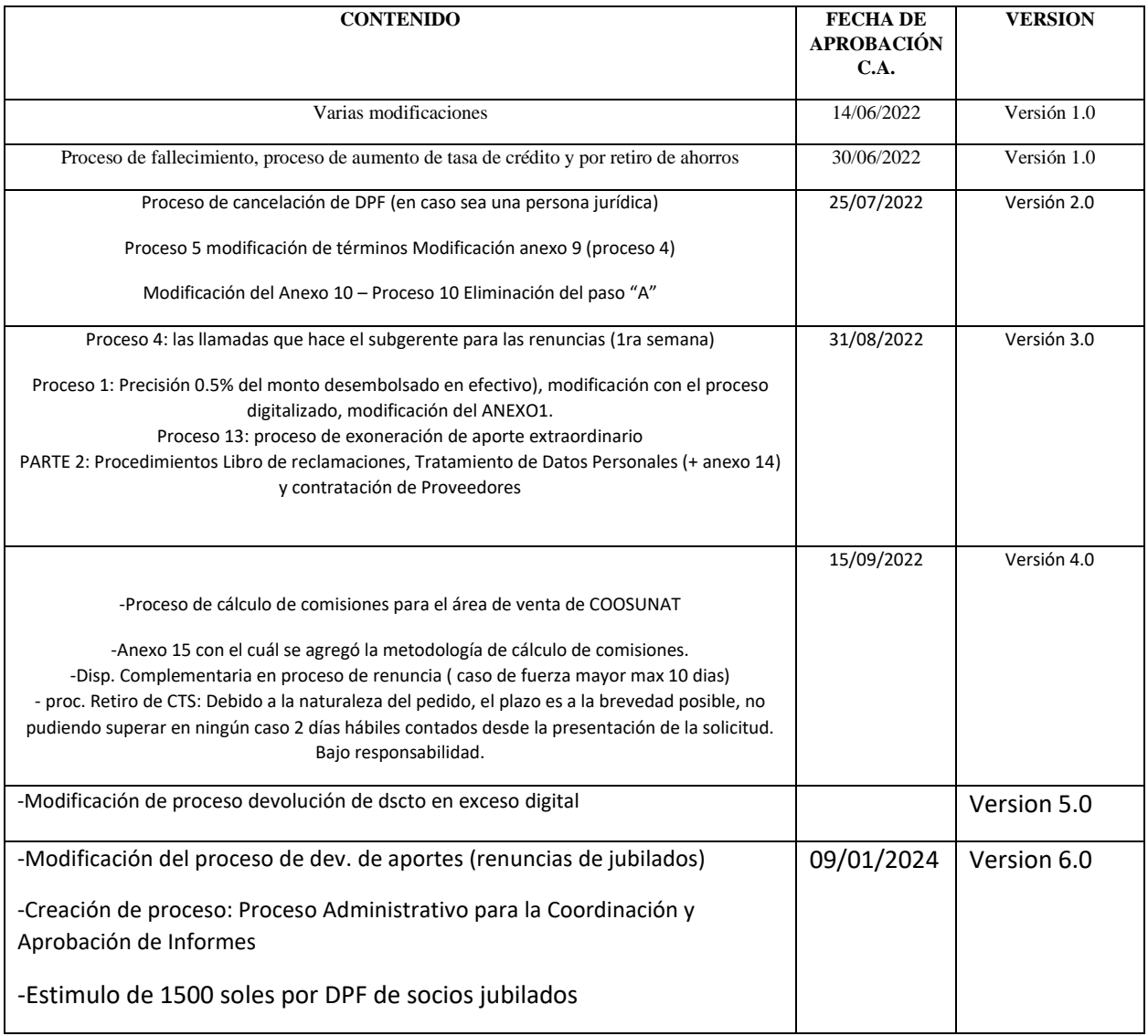